# ГОСУДАРСТВЕННОЕ БЮДЖЕТНОЕ ПРОФЕССИОНАЛЬНОЕ ОБРАЗОВАТЕЛЬНОЕ УЧРЕЖДЕНИЕ «НИЖЕГОРОДСКИЙ ПРОМЫШЛЕННО-ТЕХНОЛОГИЧЕСКИЙ ТЕХНИКУМ»

## **КОМПЛЕКТ**

**контрольно-оценочных средств**

**по**

**ПМ.01 «Ввод и обработка цифровой информации» 09.01.03 Мастер по обработке цифровой информации**

Нижний Новгород 2022г

Комплект контрольно-оценочных средств профессионального модуля ПМ.01 «Ввод и обработка цифровой информации» для профессии 09.01.03 Мастер по обработке цифровой информации

Организация-разработчик: ГБПОУ «Нижегородский промышленно-технологический техникум»

## Содержание

- 1.Паспорт комплекта контрольно-оценочных средств
- 2. Задания для текущего контроля
- 3. Контрольно-оценочные материалы для промежуточной аттестации по МДК
- 4. Контрольно-оценочные материалы для экзамена по профессиональному модулю
- 5. Критерии оценок
- 6. Перечень информационных источников

### **1. Паспорт комплекта контрольно-оценочных средств.**

### **1.1 Общие положения**

Контрольно-оценочные средства (КОС) разработаны в соответствии с требованиями основной профессиональной образовательной программы (ОПОП) и Федерального государственного стандарта по профессии 09.01.03 Мастер по обработке цифровой информации среднего профессионального образования (СПО), программы профессионального модуля ПМ.01 «Ввод и обработка цифровой информации».

Контрольно-оценочные средства предназначены для контроля и оценки образовательных достижений обучающихся, освоивших программу профессионального модуля ПМ.01 «Ввод и обработка цифровой информации» для профессии СПО 09.01.03 Мастер по обработке цифровой информации.

КОС включают контрольные материалы для проведения текущего контроля, промежуточной аттестации и экзамена по профессиональному модулю.

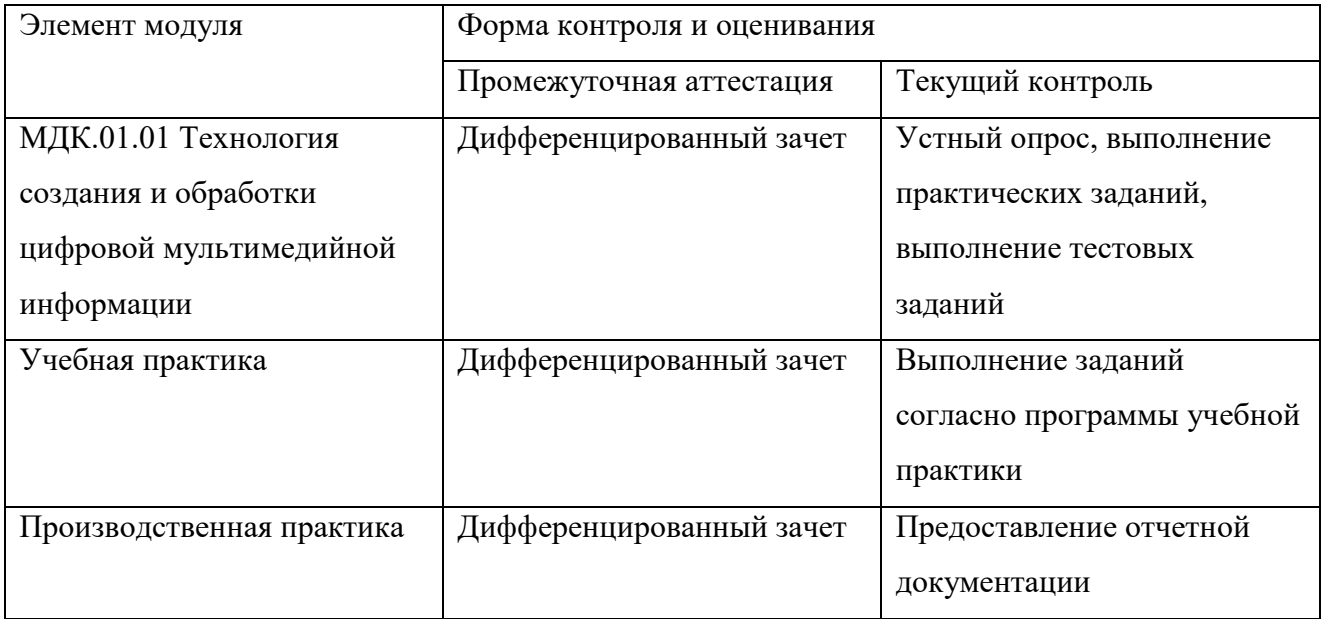

#### **1.2 Результаты освоения профессионального модуля, подлежащие проверке**

Комплект контрольно-оценочных средств предназначен для проверки уровня усвоения профессионального модуля ПМ.01 «Ввод и обработка цифровой информации».

Освоение содержания профессионального модуля ПМ.01 «Ввод и обработка цифровой

информации»» обеспечивает достижение студентами следующих результатов:

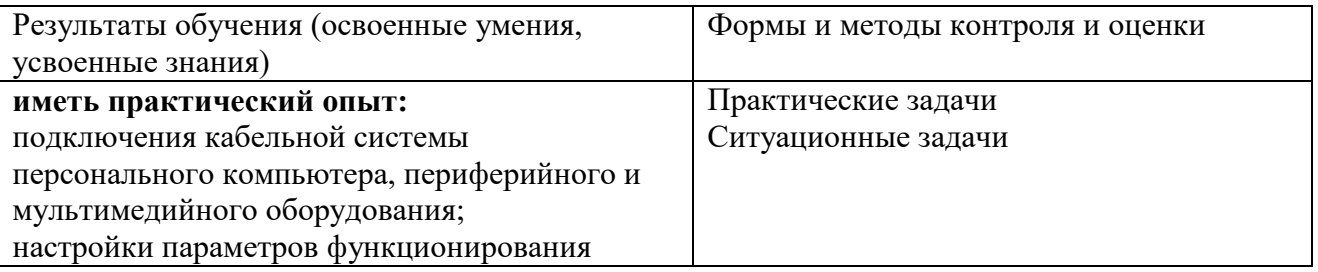

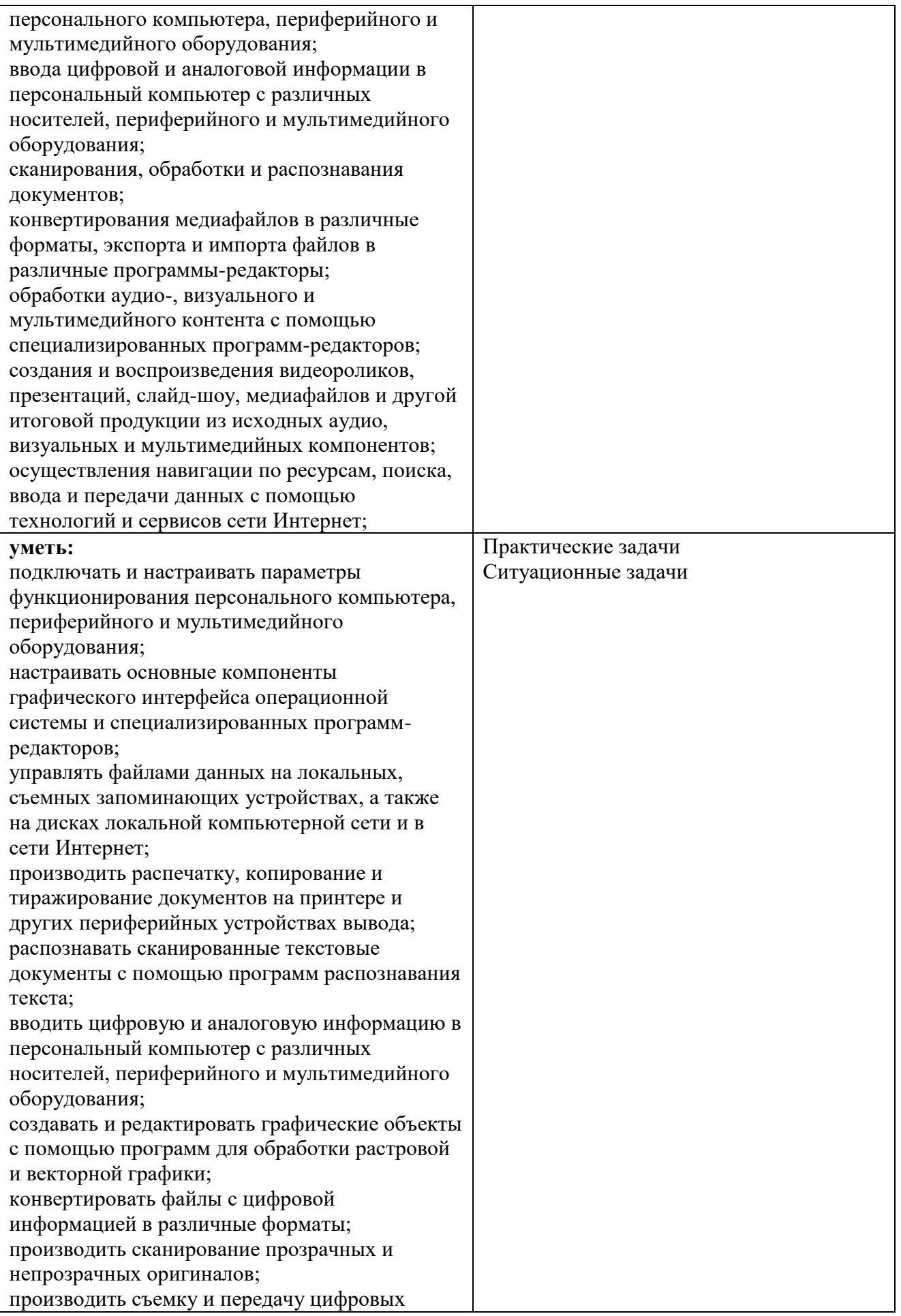

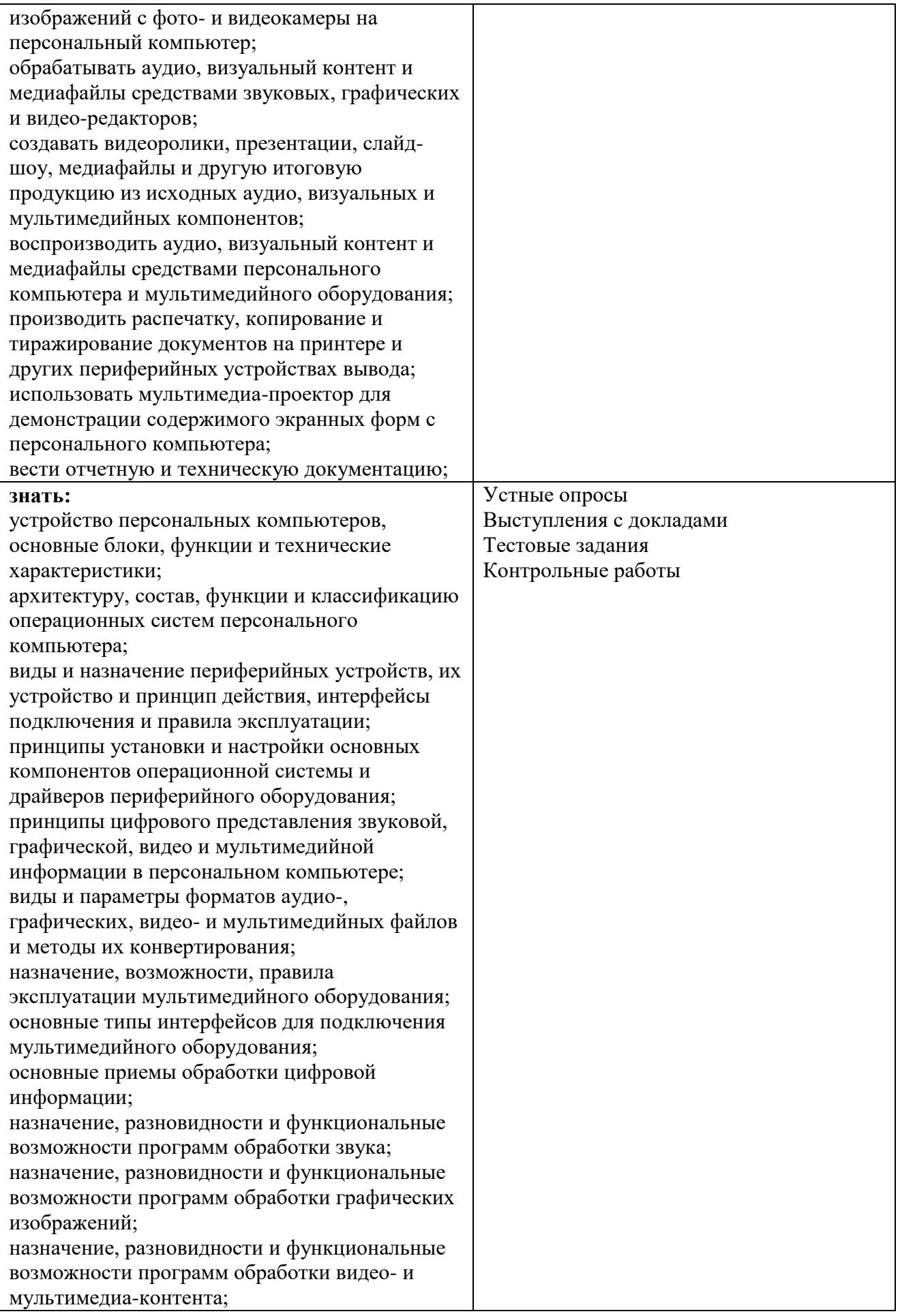

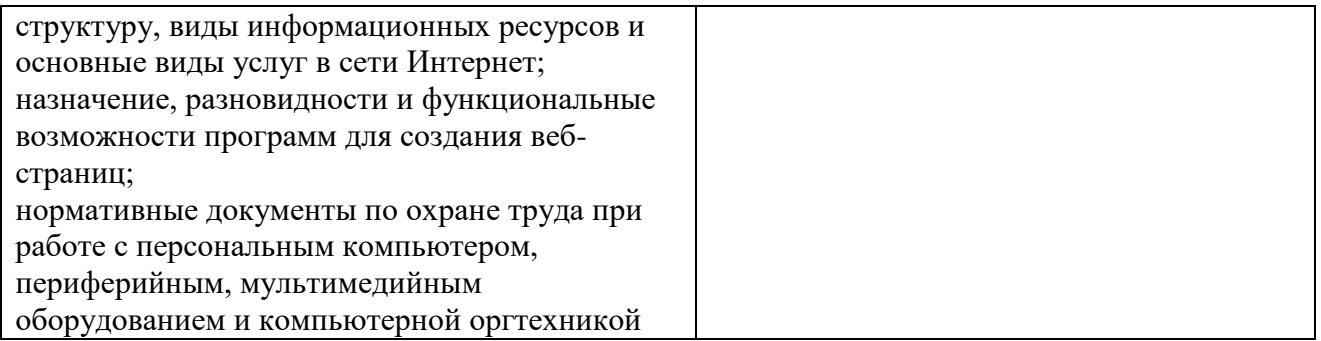

Формы и методы контроля и оценки результатов обучения должны позволять проверять у

обучающихся сформированность профессиональных компетенций.

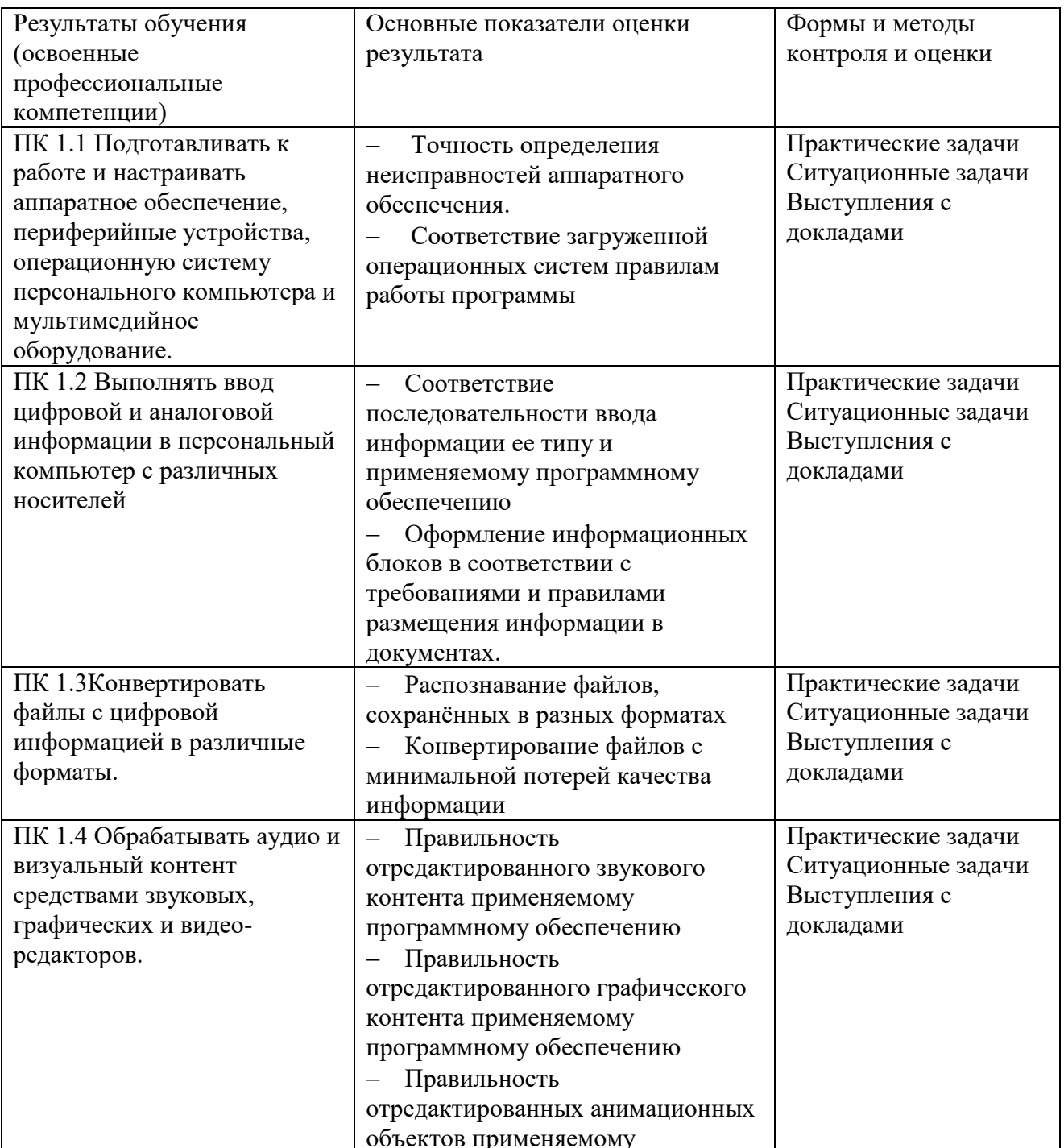

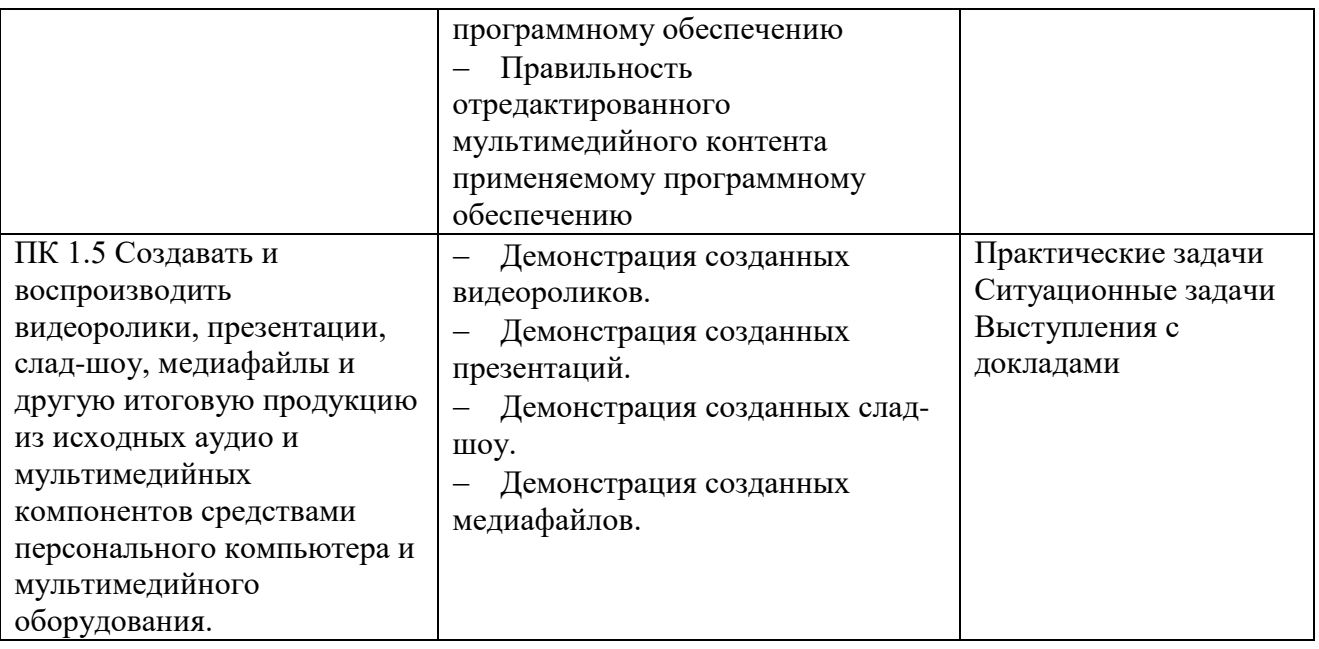

Формы и методы контроля и оценки результатов обучения должны позволять проверять у

обучающихся сформированность общих компетенций и обеспечивающих их умений.

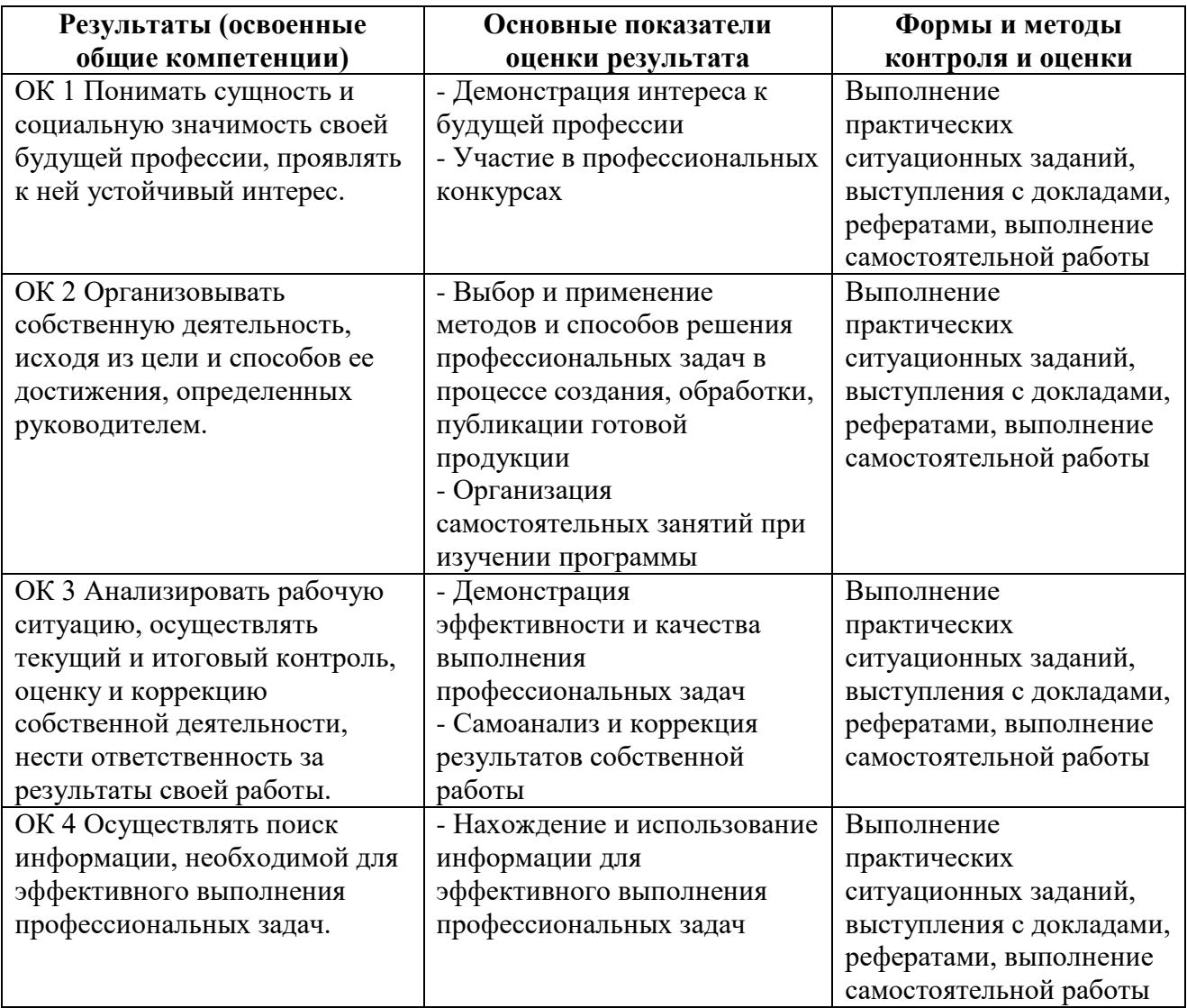

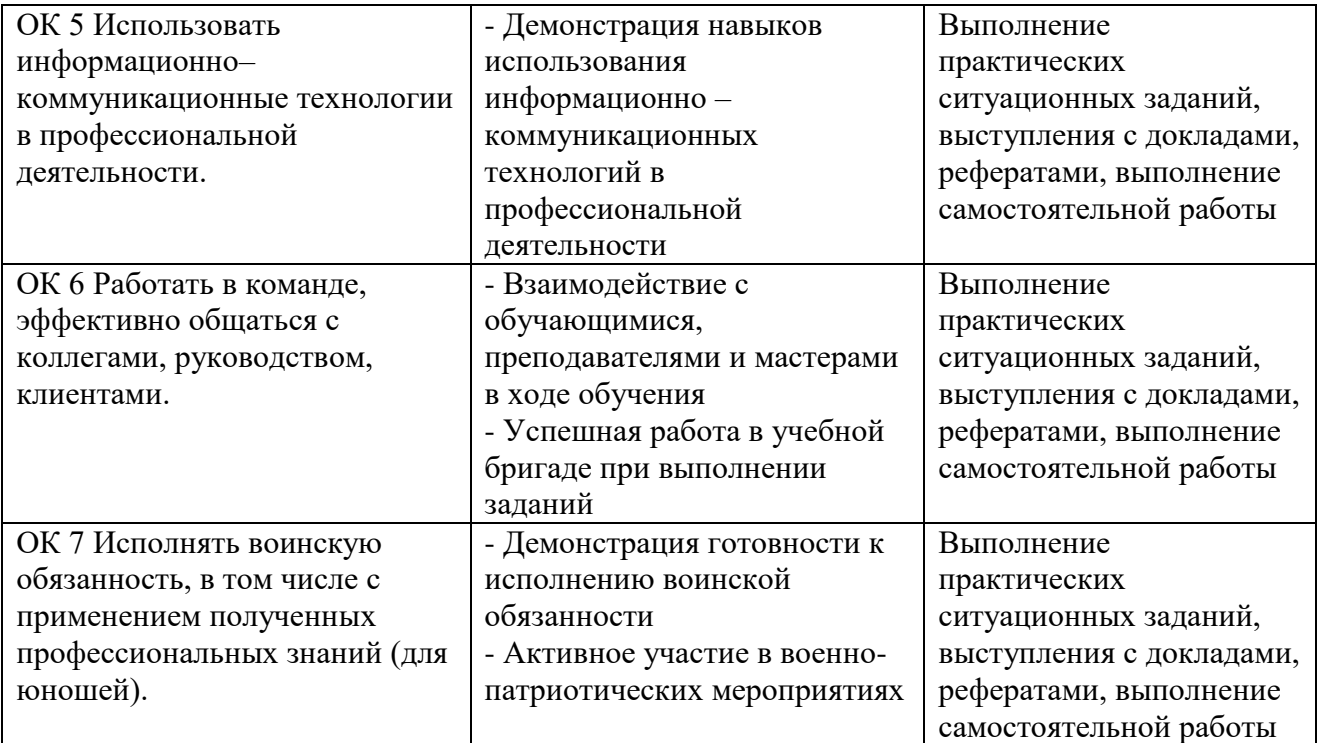

Формы и методы контроля и оценки результатов обучения должны позволять проверять у

обучающихся достижения личностных результатов.

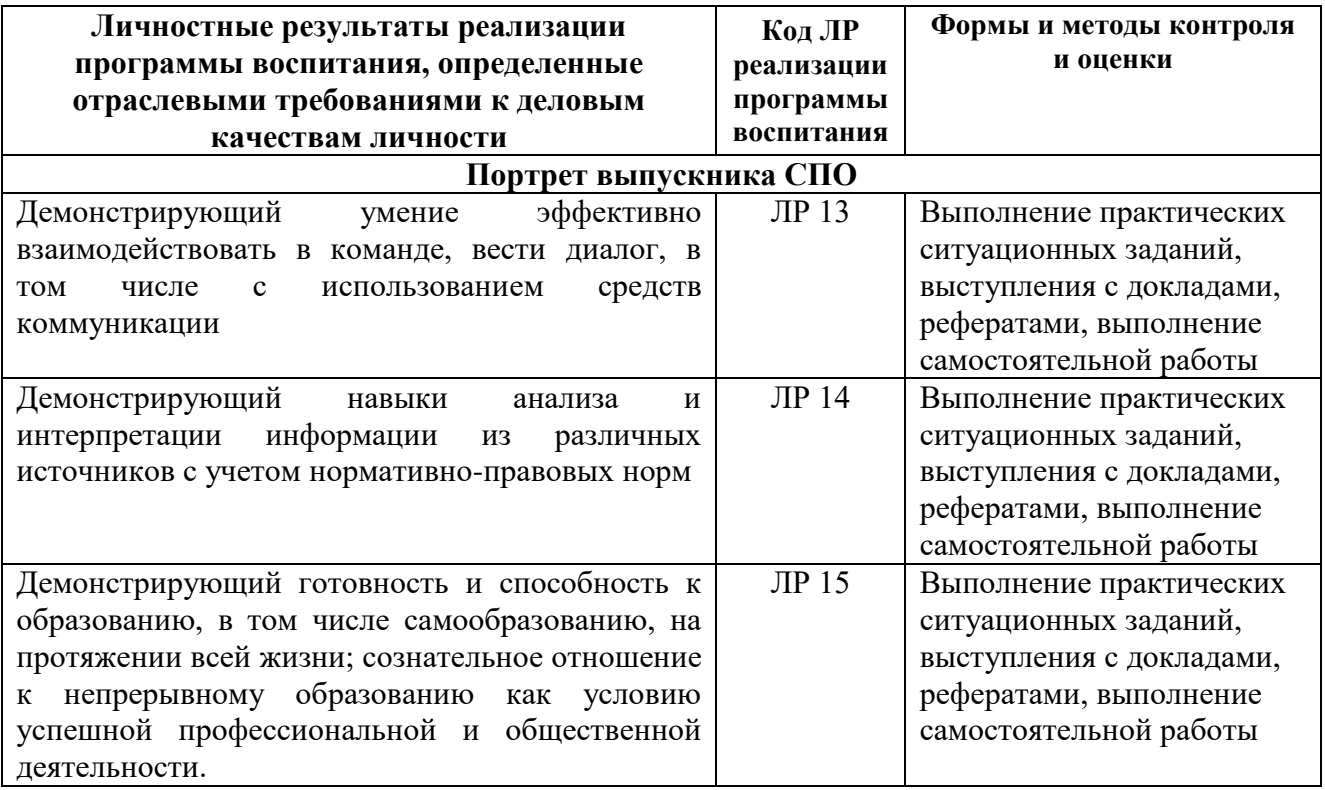

#### **2. Задания для текущего контроля Тестовые задания для текущего контроля**

# **Проверочный тест по теме «Понятие мультимедиа»**

## **Вопрос № 1** Программа для создания презентаций?

- 1. Paint
- 2. Word
- 3. PowerPoint
- 4. Excel
	- **Вопрос № 2** Достоинством векторного изображения является:
- 1. большой объем файла
- 2. высокое качество изображения
- 3. нечувствительность к масштабированию **Вопрос № 3** Устройства для вывода графической информации из компьютера? (возможно несколько вариантов ответа)
- 1. Сканер
- 2. Цифровой фотоаппарат
- 3. Принтер
- 4. Монитор
- 5. Цифровой телевизор

# **Вопрос № 4** Последовательность слайдов, содержащих мультимедийные объекты

- 1. презентация
- 2. макет
- 3. дизайн слайдов
	- **Вопрос № 5** Можно ли в PowerPoint создавать анимации?
- 1. можно
- 2. нельзя

# **Вопрос № 6** Что относится к средствам мультимедиа:

- 1. анимация, текст, видео, мультимедийные программы
- 2. звук, колонки, графика
- 3. звук, текст, графика, изображения
- 4. видео, анимация, текст, звук, графика **Вопрос №7** Компьютерные презентации – это …
- 1. последовательность шаблонов;
- 2. последовательность слайдов;
- 3. последовательность эффектов анимации. **Вопрос № 8** С помощью графического редактора Paint можно
- 1. создавать и редактировать простые графические изображения
- 2. редактировать вид и начертание текстовой информации
- 3. настраивать анимацию графических объектов
- 4. создавать и редактировать графики, диаграммы **Вопрос № 9** Устройство для ввода звука в компьютер?
- 1. Звуковые колонки.
- 2. Web камера
- 3. Микрофон
- 4. Сканер

**Вопрос № 10** Редактирование текста представляет собой:

- 1. процедуру сохранения текста на диске в виде текстового файла
- 2. процедуру считывания с внешнего запоминающего устройства
- 3. процесс внесения изменений в имеющийся текст
- 4. процесс передачи текстовой информации по компьютерной сети **Вопрос № 11** Устройство для вывода звука из компьютера?
- 1. Звуковые колонки.
- 2. Микрофон
- 3. Web камера
- 4. Сканер

Вопрос № 12 В процессе демонстрации презентации может ли пользователь изменять эффекты анимации?

- 
- $2.$  па

Вопрос № 13 Наименьшим элементом изображения на графическом дисплее является:

- $1.$  Kypcop
- 2. символ
- 3. пиксель

## Вопрос № 14 Процедура форматирования текста предусматривает:

- 1. отмену предыдущей операции, совершенной над текстом
- 2. удаление текста
- 3. запись текста в буфер
- 4. автоматическое расположение текста в соответствии с определенными правилами Вопрос № 15 Выбрать устройства ввода и вывода звуковой информации
- 1. ввод колонки, вывод наушники
- 2. ввод микрофон, вывод наушники
	- Ответы:

 $(2)$ 

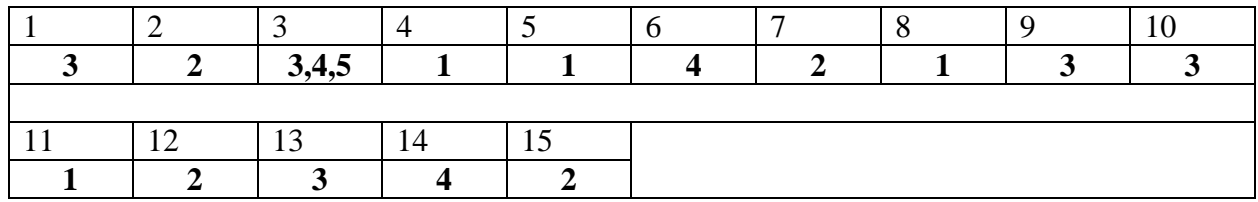

## Проверочный тест по теме «Аппаратные компоненты ПК»

#### 1. Системный блок включает в себя (выберете несколько вариантов):

- 1) системную плату 4) накопители на дисках
- 2) блок питания 5) средства связи и коммуникаций
- 3) модулятор-демодулятор

## 2. Производительность компьютера характеризуется

- $\left( \right)$ количеством операций в секунду
- $(2)$ временем организации связи между АЛУ и ОЗУ
- $3)$ количеством одновременно выполняемых программ
- $4)$ динамическими характеристиками устройств ввода - вывода

#### 3. В чем состоит основное принципиальное отличие хранения информации на внешних информационных носителях от хранения в ОЗУ

- 1) в различном объеме хранимой информации
- $(2)$ в различной скорости доступа к хранящейся информации
- $3)$ в возможности устанавливать запрет на запись информации
- $4)$ в возможности сохранения информации после выключения компьютера

# 4. В оперативной памяти могут храниться

- $3)$ данные и адреса программы и данные 1)
	- $4)$ программы и адреса данные и быстродействие

# 5. Для долговременного хранения информации служит

 $1)$ оперативн 2) дисковод 3) внешняя 4) процессор ая память память

# 6. Назначение программного обеспечения

- обеспечивает автоматическую проверку функционирования отдельных устройств  $\left( \right)$
- совокупность программ, позволяющая организовать решение задач на ЭВМ  $(2)$
- организует процесс обработки информации в соответствии с программой 3)

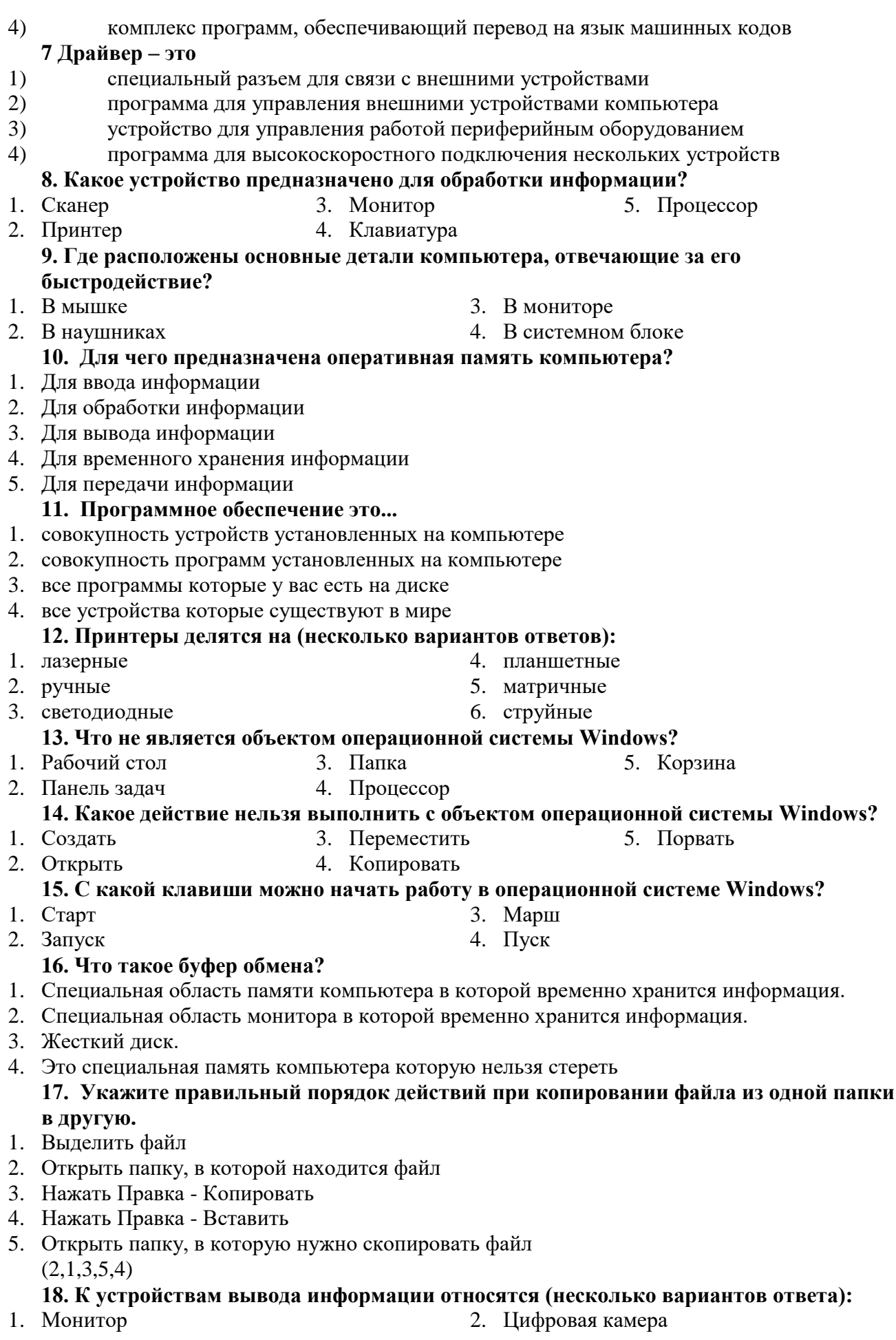

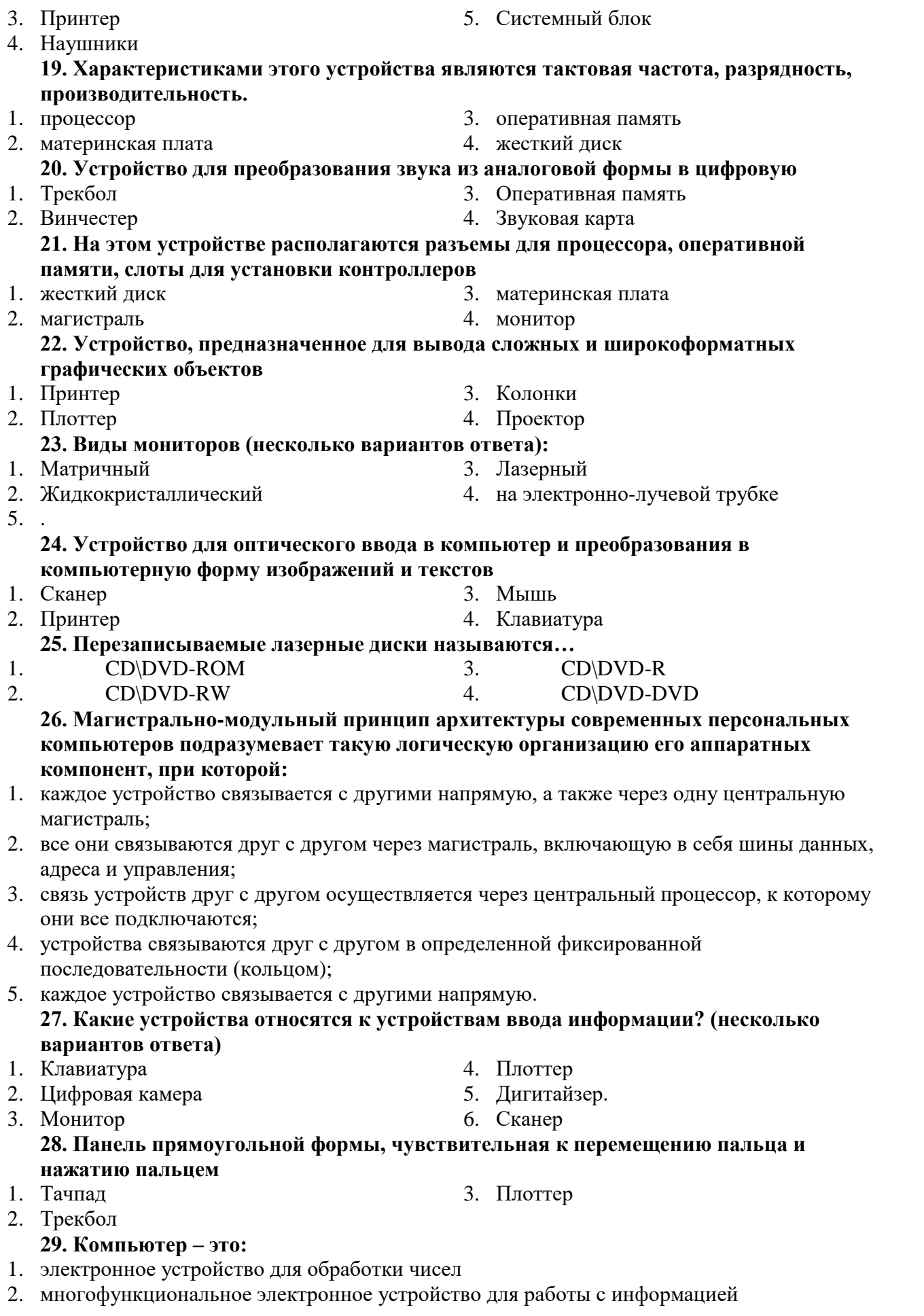

- 3. устройство для работы с текстами
- 4. устройство для хранения информации любого вида
- 5. устройство для обработки аналоговых сигналов

#### **30. Операционная система:**

- 1. система программ, которая обеспечивает совместную работу всех устройств компьютера по обработке информации
- 2. система математических операций для решения отдельных задач
- 3. система планового ремонта и технического обслуживания компьютерной техники

#### **31. Операционные системы:**

- 1. Windows Seven ,Free BSD,UBUNTU, MacOS, Unix
- 2. Word, Excel, Power Point, Access
- 3. Microsoft, Adobe, ABBYY, Corel,

#### **32. Какая программа обязательна для установки на компьютер?**

- 1. Система программирования.
- 2. Прикладные программы общего назначения.
- 3. Прикладные программы специального назначения.
- 4. Сервисные программы.
- 5. Операционная система.

## **33. Каких видов сканеров не существует? (несколько вариантов ответа):**

- 1. Лазерные сканеры
- 2. Ручные сканеры
- 4. Слайд сканеры 5. 3D-сканеры
- 

3. CD 4. DVD

- 3. Матричные сканеры **34. К оптическим запоминающим устройствам не относятся(несколько вариантов**
- **ответа):**
- 1. Флоптики
- 2. Флеш-память

# **35. Сканер – это устройство …**

- 1. вывода информации на экран
- 2. передачи информации
- 3. вывода информации на бумагу
- 4. ввода информации в компьютер

#### **36. Объем оперативной памяти …**

- 1. не влияет на скорость её работы
- 2. влияет на способ подключения
- 3. чем больше, тем больше производительность ПК
- 4. влияет на объем адресуемой памяти

#### **37. Модем-это устройство обеспечивающее**

- 1. подключение ПК к локальной сети
- 2. подключение ПК к телефону
- 3. подключение ПК к глобальной сети
- 4. соединение двух ПК между собой

#### **38. Для чего нужен корпус системного блока?**

- 1. для монтажа основных узлов
- 2. для защиты от механических повреждений и пыли
- 3. для защиты от электро-магнитных волн
- 4. все вышеперечисленное
- **39) Основной характеристикой блока питания является**
- 1. мощность 2. разрядность 3. частота 4. защита
	- **40.В основную комплектацию ПК обязательно входит …**
- 1. клавиатура
- $2.$ колонки
- $\mathcal{R}$ модем
- $\overline{4}$ принтер

## **Ответы**

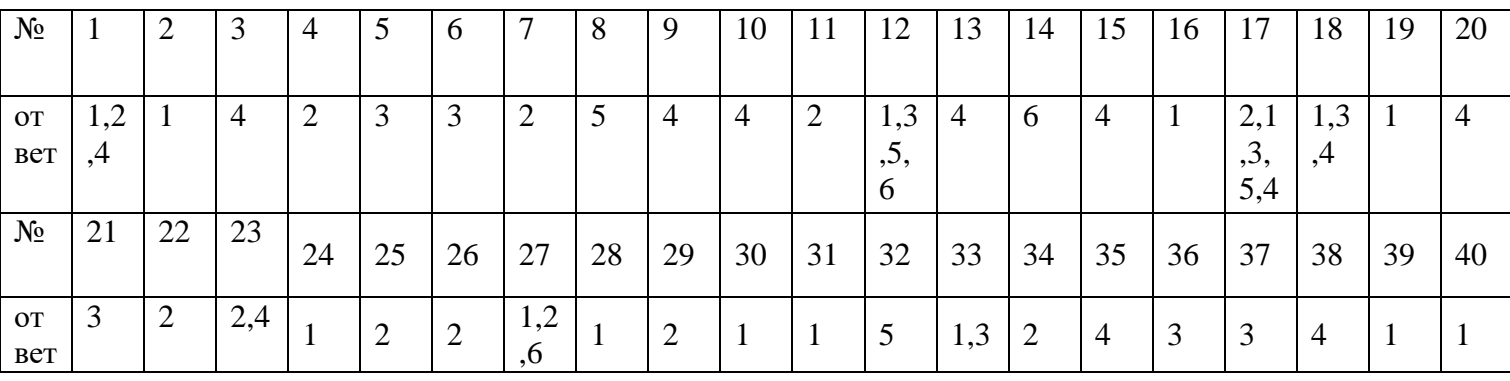

## Тест по теме «Программное обеспечение компьютера»

#### ПЗУ - это память в которой:  $1.$

1) хранится исполняемая в данный момент времени программа и данные, с которыми она непосредственно работает

2) хранится информация, предназначенная для обеспечения диалога пользователя и ЭВМ

3) хранится информация, присутствие которой постоянно необходимо в компьютере

#### $2.$ ОЗУ - это память, в которой:

1) хранится информация для долговременного хранения информации независимо от того, работает ЭВМ или нет

2) хранится исполняемая в данный момент времени программа и данные, с которой она непосредственно работает

3) хранится информация, предназначенная для обеспечения диалога пользователя и ЭВМ

#### $\overline{3}$ . Внешняя память служит:

 $1.$ для хранения оперативной, часто изменяющейся информации в процессе решения задачи;

 $\overline{2}$ . для долговременного хранения информации независимо от того, работает ЭВМ или Het:

#### $\overline{4}$ . Принцип программного управления - это:

1. алгоритм, состоящий из слов-команд, определяющий последовательность действий, представленный в двоичной системе счисления

набор инструкций на машинном языке, который хранится на магнитном диске,  $2.$ предназначенный для запуска компьютера;

3. набор инструкций, позволяющий перевести языки высокого уровня в машинные коды;

#### 5. Что такое ланные?

1) универсальная информация;

это информация, представленная в форме, пригодной для ее передачи и обработки с  $2.$ помощью компьютера;

универсальное, электронно-программируемое устройство для хранения, обработки и 3. передачи информации;

#### 6. Что такое программа?

последовательность команд, которую выполняет компьютер в процессе обработки  $\mathbf{1}$ . ланных:

набор инструкций на машинном языке; 2.

3) набор инструкций, позволяющий перевести языки высокого уровня в машинные коды;

#### Программное обеспечение - это: 7.

1) универсальное устройство для передачи информации;

2) совокупность программ, позволяющих организовать решение задачи на ЭВМ;

## 3) операционная система;

### 8. Системное программное обеспечение предназначено для:

- обслуживания самого компьютера, для управления работой его устройств;  $1.$
- $2.$ количество одновременно передаваемых по шине бит;
- 3. устройство для хранения и вывода информации;
- 9. Главной составной часть системного программного обеспечения является:
- $1.$ операционная оболочка
- $2.$ операционная система;
- $\overline{3}$ . передача информации;

#### Какие операционные системы Вы знаете? 10

- $1<sup>1</sup>$ MS DOS, WINDOWS:
- $2.$ Paint; Word
- $\mathfrak{Z}$ . Access; Excel

#### 11. Norton Commander - Tro:

1) операционная система;

2) операционная оболочка;

3) электрические импульсы;

#### Какие программы относятся к прикладному программному обеспечению?  $12.$

- $1.$ Paint, Word, Excel, Access;
- $2.$ любые:
- $\mathcal{E}$ некоторые;

#### 13. Прикладное программное обеспечение - это:

программы, которые непосредственно удовлетворяют информационным  $1<sub>1</sub>$ 

потребностям пользователя;

- поименованная область данных на диске;  $2.$
- 3) система хранения файлов и организации каталогов;

#### 14. Какие языки программирования Вы знаете?

- $1.$ Бейсик, Паскаль, Си, Вижуал Бейсик;
- 2. никакие;
- $\mathcal{R}$ любые:
- $15.$ Что такое файловая система - это:
- поименованная область данных на диске;  $1.$
- $2<sub>1</sub>$ система хранения файлов и организации каталогов:
- принцип программного управления компьютером;  $3.$

#### 16. Файл - это:

- 1. созданные каталоги;
- $2.$ поименованная область данных на диске;
- $\mathcal{R}$ внешняя память

#### **Ответы**

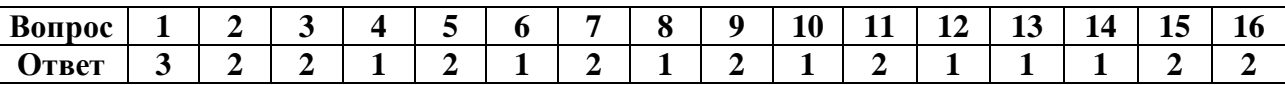

## Тест по теме «Носители информации»

Вопрос 1: Какой из перечисленных носителей информации является магнитным?

- А) Жесткий лиск
- В) Оптический диск
- С) Флеш-память

Вопрос 2: Что из перечисленного является оптическим носителем информации?

- А) Флеш-память
- В) Жесткий диск
- С) СD-диск

Вопрос 3: Какой из перечисленных носителей является электронным?

- А) Перфокарта
- В) Магнитная лента
- С) USB-флеш-накопитель

Вопрос 4: Что из перечисленного не является носителем информации?

A) Бумага

B) Ткань

C) Вода

Вопрос 5: Какой из перечисленных накопителей является облачным?

A) Dropbox

B) Google Drive

C) Жесткий диск

Вопрос 6: Что из перечисленного является сетевым хранилищем данных?

A) Персональное хранилище данных

B) Корпоративное хранилище данных

C) Оба варианта верны

Вопрос 7: Какой из перечисленных накопителей информации является внешним?

A) Встроенный жесткий диск

B) USB-флеш-накопитель

C) SSD-накопитель

Вопрос 8: Что из перечисленного НЕ является накопителем информации?

A) Магнитная лента

B) Бумага

C) Перфокарта

Вопрос 9: Какой из перечисленных накопителей имеет наибольшую емкость?

A) CD-диск

B) Флеш-накопитель

C) Blu-ray диск

Вопрос 10: Какая из перечисленных карт памяти является самой распространенной?

A) SD-карта

B) microSD-карта

C) CompactFlash-карта

**Ответы**

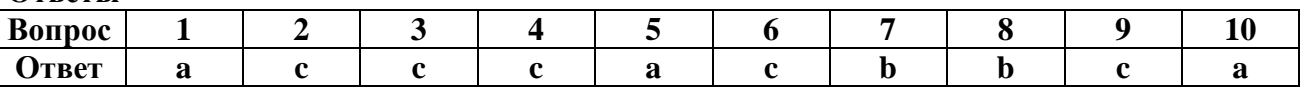

**Тест по теме «Обработка текстовой информации»**

# **Задание #1**

*Вопрос:*

Какой из представленных форматов не относится к форматам файлов, в которых сохраняют текстовые документы?

*Выберите один из 5 вариантов ответа:*

1) TXT

2) PPT

3) ODT

4) RTF

5) DOC

## **Задание #2**

*Вопрос:*

Если фрагмент поместили в буфер обмена, то сколько раз его можно вставить в текст? *Выберите один из 3 вариантов ответа:*

1) один

2) это зависит от количества строк в данном фрагменте

3) столько раз, сколько требуется

## **Задание #3**

*Вопрос:*

Информация о положении курсора указывается:

*Выберите один из 4 вариантов ответа:*

1) в строке состояния текстового редактора

2) в меню текстового редактора

3) в окне текстового редактора

4) на панели задач

## **Задание #4**

*Вопрос:*

К числу основных функций текстового редактора относятся:

*Выберите один из 4 вариантов ответа:*

- 1) автоматическая обработка информации, представленной в текстовых файлах
- 2) создание, редактирование, сохранение и печать текстов
- 3) строгое соблюдение правописания
- 4) копирование, перемещение, уничтожение и сортировка фрагментов текста

**Задание #5**

*Вопрос:*

Какой из приведенных списков является маркированным?

*Выберите один из 2 вариантов ответа:*

- 1) 1. Зима
	- 2. Весна
	- 3. Лето
	- 4. Осень

2)  $\Box$   $\Box$   $\Box$ Зима

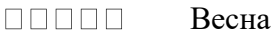

- Лето 00000
- $\Box \Box \Box \Box \Box$ Осень

# **Задание #6**

*Вопрос:*

Меню текстового редактора - это:

*Выберите один из 4 вариантов ответа:*

1) подпрограмма, обеспечивающая управление ресурсами ПК при создании документа

- 2) окно, через которое текст просматривается на экране
- 3) информация о текущем состоянии текстового редактора
- 4) часть его интерфейса, обеспечивающая переход к выполнению различных операций над тестом

# **Задание #7**

*Вопрос:*

Положение курсора в слове с ошибкой отмечено чёрточкой: МО|АНИТОР

Чтобы исправить ошибку, следует нажать клавишу:

*Выберите один из 3 вариантов ответа:*

- 1) Delete или Backspase
- 2) Backspace
- 3) Delete

# **Задание #8**

*Вопрос:*

Как в текстовом процессоре задать красную строку?

*Выберите один из 4 вариантов ответа:*

1) отодвинуть "пробелами" первую строку абзаца

2) Формат - Первая строка - Отступ

3) Параметры страницы - Первая строка - Отступ

4) Абзац- Первая строка - Отступ

# **Задание #9**

*Вопрос:*

Буфер обмена - это:

*Выберите один из 4 вариантов ответа:*

1) раздел постоянного запоминающего устройства

2) раздел жесткого магнитного диска

3) часть устройства вывода

4) область оперативной памяти для обмена данными между программами

Задание #10

Bonpoc:

Форматирование текста - это:

Выберите один из 4 вариантов ответа:

1) перемещение абзацев

2) удаление слов, бук

3) изменение формы представления текста

4) изменение содержания текста

#### Критерии оценки теста

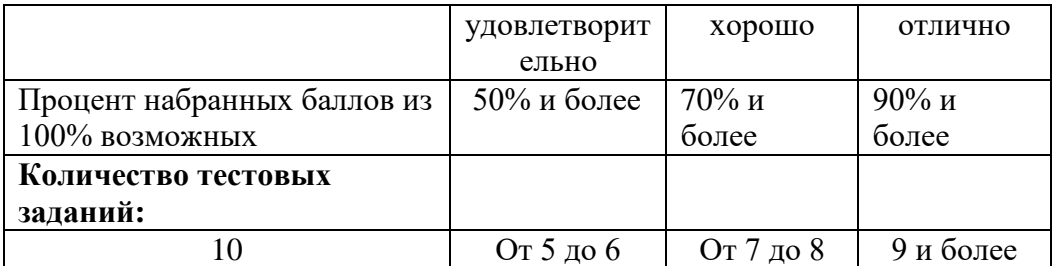

#### Эталоны ответов:

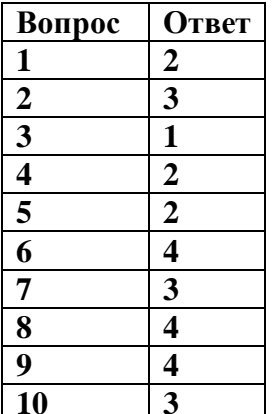

#### Тест по теме «Конвертирование информации»

1. Основной принцип кодирования звука - это...

1) дискретизация

2) использование максимального количества символов

3) использовать аудиоадаптер

4) использование специально ПО

2. Единица измерения частоты дискретизации -

- $1)$  M $6$
- $2) K6$
- $3)$   $\Gamma$ <sub>H</sub>

 $4)$  K<sub>II</sub>

3. В каком формате сохраняются звуковые файлы:

- $1)$  DOC:
- $2)$  WAV;
- $3)$  BMP

4. Качество кодирования непрерывного звукового сигнала зависит:

1) от частоты дискретизации и глубины кодирования;

2) от глубины цвета и разрешающей способности монитора;

- 3) от международного стандарта кодирования.
- 5. Какой формат позволяет с хорошим качеством и степенью сжатия кодировать музыку:
- $1)$  WAV
- $2)$  MIDI
- 3) MPEG
- $4) MP3$
- 6. Отметьте положительную сторону технологии мультимедиа?

1) эффективное воздействие на пользователя, которому оно предназначена;

2) использование видео и анимации;

3) конвертирование видео;

4) использование видео и изображений.

7. Укажите сжатые (с потерями) звуковые форматы:

1) mp3

2) ogg

3) cda

4) aiff

5) wav

8. Какой из перечисленных аудиоформатов является основным для аудиопроигрывателей от Apple?

1) WMA

2) MP3

3) VQF

4) AAC

5) Ogg Vorbis

9. Какой формат записи считается стандартным для WAV-файлов?

1) MP3, 44,1 кГц, 16 бит, Stereo

2) VQF, 44,1 кГц, 32 бит, Mono

3) PCM, 44,1 кГц, 16 бит, Stereo

4) AAC, 44,1 кГц, 24 бит, Stereo

10. Как соотносятся понятия аудиокодек и контейнер медиаданных?

1) кодек и контейнер для хранения медиаданных – это синонимы

2) кодек – это способ сжатия аудиоинформации, а контейнер – это оболочка, в которую помещаются данные, сжатые тем или иным кодеком

3) контейнер медиаданных – это способ сжатия звука, кодек – это оболочка для хранения данных

11. Какой сжатый аудиоформат считается самым распространенным?

1) WMA

2) MP3

3) VQF

4) AAC

5) Ogg Vorbis

12. С чем можно сравнить работу кодеков, сжимающие аудиоданные без потерь информации?

1) с работой обычных архиваторов

2) с работой кодеков, сжимающих аудиоданные с потерями на высоких битрейтах

3) с работой кодеков, сжимающих аудиоданные с потерями на низких битрейтах

13. Данный вид файлов наиболее распространен, однако, он имеет ряд ограничений. Например, в нем может содержаться только одна стерео дорожка звука, что делает его непригодным для хранения фильмов с объемным звуком или фильмов со звуковым сопровождением на нескольких языках. Тем не менее, данный контейнер по-прежнему остается самым распространенным.

1) MKV

2) AVI

3) MP4.

4) Quick Time.

14. Данный контейнер, в первую очередь предназначен для использования на компьютерных платформах Apple. Файлы с расширением MOV содержат сжатое видео и звук, при этом качество и разрешение видео может быть очень высоким.

1) OGG (OGM).

2) MKV

3) Quick Time.

4) MP4.

15. ....... - это файл с каким-либо расширением, служащий для хранения в цифровом виде

преобразованной аналоговой информации.

1) Контейнер

2) Сжатый файл

3) Преобразование

## **Ответы**

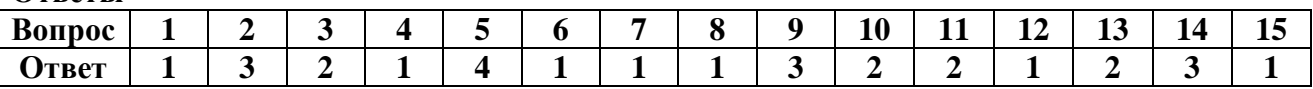

Тест по теме «Технологии и обработка аудио и видеоинформации» 1. Самый распространенный формат аудиофайла?

A) MP3. B) AVI. C) WAV. D) MPEG-4.

## 2. Какой формат относится к цифровой видеоинформации и сопровождающей ее аудиоинформации?

A) WMA. B) OGG. C) MIDI. D) MOV.

3. Выберите из предложенных вариантов название видеокодека?

A) H.261. B) Divxc. C) Mpeg88. D) Xvids.

4. С помощью какого редактора редактируют аудиофайлы?

A) Convertilla. B) Audacity. C) VideoPad. D) Macromedia Flash.

5. С помощью какого редактора редактируют видеофайлы?

A) Convertilla. B) Audacity. C) VideoPad. D) Macromedia Flash.

6. С помощью какого редактора конвертируют видеоформаты?

A) Convertilla. B) Audacity. C) VideoPad. D) Macromedia Flash.

7. Каким сочетанием клавиш переместиться в конец видеоряда?

A)  $Ctrl + Shift + End$ . B)  $Ctrl + Shift + Home$ . C)  $Ctrl + Home + Shift$ . D)  $Ctrl + End + Shift$ .

8. Выберите из ниже перечисленного качество записи речи в диктофонах?

А) 192 кбит/с. В) 32 кбит/с. С) 64 кбит/с. D) 128 кбит/с.

9. Наивысший уровень качества звукозаписи, поддерживаемый форматом МРЗ?

А) 300 кбит/с. В) 420 кбит/с. С) 320 кбит/с. D) 280 кбит/с.

10. Сохранение видеофильма как проекта в файле с расширением?

A)  $.vpi$ . B)  $.aux$ . C)  $. video$ . D)  $.ipeg$ .

**Ответы** 

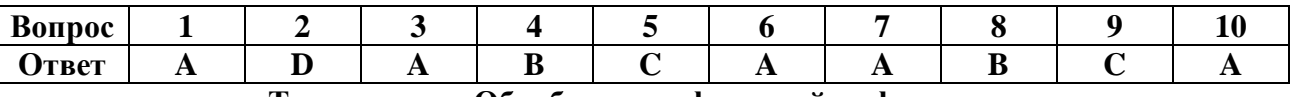

Тест по теме «Обработка графической информации»

1) Какой объем вилеопамяти в Кбайтах поналобится лля хранения изображения с разрешением 256\*64 пикселей, если в изображении используется палитра в 32 цвета? 2) Графический файл с разрешением 1024\*512 пикселей имеет размер 256 Кбайт. Какое

максимальное количество цветов может быть использовано в изображении? 3) В растровом изображении используется палитра из 512 цветов. Какое количество бит используется для хранения информации о цвете пикселя?

4) 16-разрядное растровое изображение хранится в файле и имеет размер 2 Кбайт.

Какова ширина изображения, если высота составляет 64 пикселя?

5) К устройствам вывода графической информации не относится:

- а) сканер
- б) монитор
- в) графопостроитель
- г) принтер

# 6) К устройствам ввода графической информации относится:

- а) монитор
- б) сканер
- в) колонки
- г) микрофон

7) Цветовая модель RGB для хранения информации о цвете пикселя использует:

- а) 16 бит
- б) 24 бит
- в) 64 бит

г) 8 бит

## 8) В цветовой модели RGB для представления цвета пикселя используются цвета:

а) голубой, пурпурный, желтый

б) красный, зеленый, синий

# 9) Элементом растрового изображения является:

а) пиксель

б) геометрический примитив

## 10) Элементом векторного изображения является:

а) пиксель

б) геометрический примитив

# 11) К растровым графическим редакторам не относится:

a) Paint

6) Photoshop

B) Gimp

г) Inkscape

## 12) К векторным графическим редакторам относится:

a) Gimp

6) CorelDraw

B) Photoshop

 $\Gamma$ ) Paint

## 13) К недостаткам растровых изображений относится:

а) ухудшение качества изображения при его масштабировании

б) невозможность печати некоторых изображений

## 14) К форматам графических файлов не относится:

a) png

 $6)$  gif

 $B)$  exe

 $\Gamma$ ) bmp

# 15) К достоинствам векторных изображений относится:

а) высокая точность прорисовки

б) обеспечение высокой точности передачи градаций цветов и полутонов

# 16) Графический редактор - это программа для:

а) создания и редактирования текстов

б) создания и редактирования изображений

в) просмотра видеофайлов

## **Ответы**

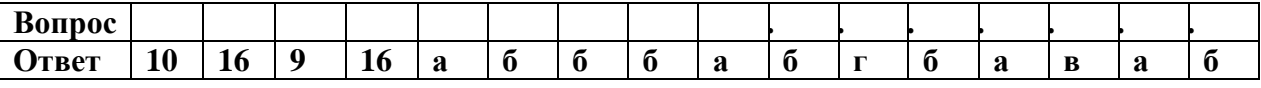

## Критерии оценивания:

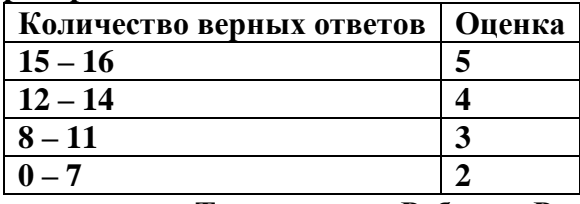

# Тест по теме «Работа в PowerPoint. Создание презентаций»

Вариант 1

# 1. Что такое Power Point?

- $1<sub>1</sub>$ прикладная программа Microsoft Office, предназначенная для создания презентаций
- $2<sub>1</sub>$ прикладная программа для обработки кодовых таблиц
- $\overline{3}$ . устройство компьютера, управляющее его ресурсами в процессе обработки данных в табличной форме
- $\overline{4}$ . системная программа, управляющая ресурсами компьютера

### **2. Составная часть презентации, содержащая различные объекты, называется…**

- 1. слайд
- 2. лист
- 3. кадр
- 4. рисунок

### **3. В каком разделе меню окна программы Power Point находится команда** *Создать (Новый) слайд***?**

- 1. Показ слайдов
- 2. Вид
- 3. Файл
- 4. Вставка

## **4. Какая кнопка панели** *Рисование* **в программе Power Point меняет цвет контура фигуры?**

- 1. цвет шрифта
- 2. тип линии
- 3. тип штриха
- 4. цвет линий

## **5. Команды добавления диаграммы в презентацию программы Power Point - ...**

- 1. *Правка – Добавить диаграмму*
- 2. *Файл – Добавить диаграмму*
- 3. *Вставка – Диаграмма*
- 4. *Формат – Диаграмма*

#### **6. Открытие панели WordArt в окне программы Power Point осуществляется с помощью команд:**

- 1. *Вид – Панели инструментов – WordArt*
- 2. *Вид – WordArt*
- 3. *Вставка – WordArt*
- 4. *Сервис – Панели инструментов – WordArt*

#### **7. В каком разделе меню окна программы Power Point находится команда** *Настройка анимации***?**

- 1. *Показ слайдов*
- 2. *Формат*
- 3. *Файл*
- 4. *Вставка*

## **8. Клавиша F5 в программе Power Point соответствует команде …**

- 1. *Меню справки*
- 2. *Свойства слайда*
- 3. *Показ слайдов*
- 4. *Настройки анимации*

## **9.Какая клавиша прерывает показ слайдов презентации программы Power Point?**

- 1. *Enter*
- 2. *Del*
- 3. *Tab*
- 4. *Esc*

#### **10. Укажите расширение файла, содержащего обычную презентацию Microsoft PowerPoint.**

- 1. . ppt
- 2. . gif
- 3. . jpg
- 4. . pps

# **Работа в PowerPoint. Создание презентаций**

#### **Вариант 2**

**1. Что такое презентация PowerPoint?**

- 1. демонстрационный набор слайдов, подготовленных на компьютере
- 2. прикладная программа для обработки электронных таблиц
- 3. устройство компьютера, управляющее демонстрацией слайдов
- 4. текстовой документ, содержащий набор рисунков, фотографий, диаграмм **2. Запуск программы Power Point осуществляется с помощью команд …**
- 1. *Пуск – Главное меню – Программы – Microsoft Power Point*
- 2. *Пуск – Главное меню – Найти – Microsoft Power Point*
- 3. *Панели задач – Настройка – Панель управления – Microsoft Power Point*
- 4. *Рабочий стол – Пуск – Microsoft Power Point*

## **3. Выбор макета слайда в программе Power Point осуществляется с помощью команд …**

- 1. *Формат – Цветовая схема слайда*
- 2. *Формат – Разметка слайда*
- 3. *Вставка – Дублировать слайд*
- 4. *Правка – Специальная вставка*

### **4. Какая кнопка панели** *Рисование* **в программе Power Point меняет цвет внутренней области фигуры?**

- 1. цвет линий
- 2. цвет заливки
- 3. стиль тени
- 4. цвет шрифта

## **5. Команды вставки картинки в презентацию программы Power Point…**

- 1. *Вставка – Объект*
- 2. *Вставка – Рисунок – Картинки*
- 3. *Формат – Рисунок – Картинки*
- 4. *Формат – Рисунок – Из файла*

# **6. Применение фона к определенному слайду в презентации Power Point -**

- 1. *Формат – Фон – Применить*
- 2. *Формат – Фон – Применить ко всем*
- 3. *Вставка – Фон*
- 4. *Вид – Оформление – Фон*

## **7. Команды вставки картинки в презентацию программы Power Point…**

- *а) Вставка – Объект*
- *b) Формат – Рисунок – Из файла*
- *c) Формат – Рисунок – Картинки*
- *d) Вставка – Рисунок – Картинки*

# **8. Эффекты анимации отдельных объектов**

# **слайда презентации программы Power Point задаются командой …**

- 1. *Показ слайдов – Настройка анимации*
- 2. *Показ слайдов – Эффекты анимации*
- 3. *Показ слайдов – Настройка действия*
- 4. *Показ слайдов – Настройка презентации*

# **9. Выполнение команды** *Начать показ*

*слайдов* **презентации программы Power Point осуществляет клавиша …**

- 1. *F4*
- 2. *F3*
- 3. *F5*
- 4. *F7*

#### **10. Укажите расширение файла, содержащего обычную презентацию Microsoft PowerPoint.**

1. . gif

- 2. ppt
- 3. . jpg
- 4. . pps

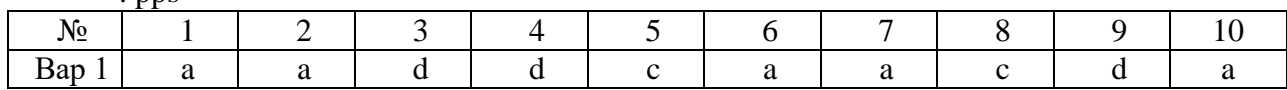

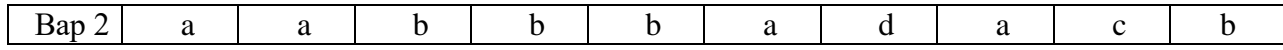

#### Вариант 1

#### 1. Постоянное запоминающее устройство служит для:

а) хранения программ начальной загрузки компьютера и тестирования его узлов;

б) хранения программы пользователя во время работы;

в) записи особо ценных прикладных программ:

г) хранения постоянно используемых программ.

#### 2. Компьютер — это:

а) устройство для работы с текстами;

6) электронное вычислительное устройство для обработки чисел;

в) устройство для хранения информации любого вида;

г) многофункциональное электронное устройство для работы с информацией.

# 3. Укажите наиболее полный перечень основных устройств персонального

#### компьютера:

а) микропроцессор, сопроцессор, монитор;

б) центральный процессор, оперативная память, устройства ввода-вывода;

в) монитор, винчестер, принтер;

г) АЛУ, УУ, сопроцессор;

#### 4. Во время исполнения прикладная программа хранится:

а) в видеопамяти;

б) в процессоре;

в) в оперативной памяти;

г) на жестком диске.

#### 5. При отключении компьютера информация:

а) исчезает из оперативной памяти;

б) исчезает из постоянного запоминающего устройства;

в) стирается на «жестком диске»;

г) стирается на магнитном диске.

#### 6. Количество тактов в секунду - это:

#### а) разрядность процессора

б) тактовая частота

в) объем внутренней памяти компьютера

г) производительность компьютера

#### 7. Точечный элемент экрана дисплея называется:

а) точка;

б) зерно люминофора;

в) пиксель;

 $\Gamma$ ) pac $\text{T}$ p.

#### 8. Чтобы включить дополнительную цифровую клавиатуру необходимо нажать

клавишу...

a) ENTER

6) DELETE

**B) NUM LOCK** 

г) CAPS LOCK

#### 9. Диски для многократной записи:

a) CD-ROM и DVD-ROM

- б) CD-R и DVD-R
- в) CD-RW и DVD-RW

 $\Gamma$ ) DVD-R

#### 10. Какие команды заносят фрагмент текста в буфер?

- а) вырезать, копировать
- б) вырезать
- в) копировать

г) вставить

11. К программам специального назначения не относятся:

#### а) бухгалтерские программы

б) экспертные системы

- в) системы автоматизированного проектирования
- г) текстовые редакторы

#### 12. Рабочая книга состоит из:

а) строк и столбцов

- б) рабочих листов
- в) таблиц
- г) ячеек

### 13. Адрес какой ячейки является относительным?

- a)  $3S$
- 6) F\$9

 $B)D4$ 

 $\Gamma$ ) \$B\$7

#### 14. Разрешающая способность изображения - это:

а) количество точек по горизонтали

б) количество точек по вертикали

- в) количество точек на единицу длины
- г) количество точек по ширине

## 15. Программа по моделированию трехмерных объектов называется:

a) AutoCad

- 6) Adobe Photoshop
- в) Corel Draw

 $r)$  3D Max

#### 16. База ланных - это:

- а) совокупность данных, организованных по определенным правилам;
- б) совокупность программ для хранения и обработки больших массивов информации;
- в) интерфейс, поддерживающий наполнение и манипулирование данными;

г) определенная совокупность информации.

#### 17. Вся информация хранится на одном компьютере - это:

а) фактографическая БД

- б) документальная БД
- в) централизованная БЛ
- г) распределенная БД

#### 18. Используя какое сочетание клавиш можно скопировать выделенные данные в буфер обмена?

- a)  $Ctrl + Z$
- $6)$  Ctrl + A
- $B)$  Ctrl + C
- $r)$  Ctrl + V

## 19.Для создания отступа первой строки применяется клавиша...

- Esc a)
- $\sigma$ Tab
- Enter  $B)$
- $\Gamma$ ) Space

## 20. Презентация - это ...

а) показ, представление чего-либо нового, выполняемые докладчиком с использованием всех возможных технических и программных средств.

- б) Преобразование текста в маркированный или нумерованный список
- в) предоставление подарка подготовленного заранее;
- г) демонстрация своих знаний перед людьми, которые задают вам вопросы

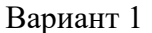

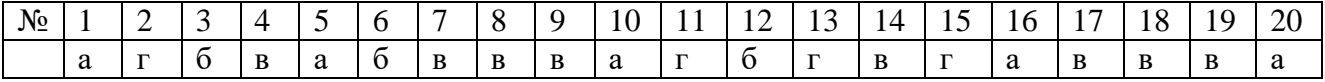

## 1. Скорость работы компьютера зависит от:

а) тактовой частоты обработки информации в процессоре;

б) наличия или отсутствия подключенного принтера;

в) организации интерфейса операционной системы;

г) объема внешнего запоминающего устройства;

## 2. Каналом передачи информации внутри компьютера является

a)  $AJIY$ 

б) контроллер

в) магистраль

г) адаптер

#### 3. Тактовая частота процессора — это:

а) число двоичных операций, совершаемых процессором в единицу времени;

б) число вырабатываемых за одну секунду импульсов, синхронизирующих работу узлов компьютера:

в) число возможных обращений процессора к оперативной памяти в единицу времени;

г) скорость обмена информацией между процессором и устройствами ввода/вывода;

#### 4. Для подключения компьютера к локальной сети используют:

а) сетевую карту

б) модем

в) джойстик

г) сенсорную панель

#### 5. Для подключения компьютера к телефонной линии для передачи и приема информации на далекое расстояние используют:

а) сетевую карту

б) модем

в) лжойстик

г) сенсорную панель

## 6. Программа тестирования, настройки необходимых параметров используемого в данном компьютере оборудования и загрузки операционной системы находится:

а) в оперативной памяти

б) в постоянной памяти

в) в долговременной памяти

г) винчестере

#### 7. Вся информация может обрабатываться компьютером, если она представлена:

а) в двоичной знаковой системе

б) в десятичной знаковой системе

в) в виде символов и чисел

г) только в виде символов латинского алфавита

#### 8. Данные - это:

а) информация, которая обрабатывается компьютером в двоичном компьютерном коде

б) последовательность команд, которую выполняет компьютер в процессе обработки данных

в) числовая и текстовая информация

г) звуковая и графическая информация

#### 9. К операциям форматирования абзаца относятся:

а) выравнивание, межстрочный интервал, задание отступа

б) начертание, размер, цвет, тип шрифта

в) удаление символов

### г) копирование фрагментов текста

# 10. Программы, предназначенные для разработки и эксплуатации других программ:

а) системные

б) системы программирования

в) прикладные

г) системные и прикладные

11. В электронной таблице буквами А, В, ... обозначаются:

а) строки

### б) столбцы в) ячейки г) нет таких обозначений **12. Какая формула содержит ошибку?** a)  $=2(A1+B1)$  $6$ ) =N45\*N46 в) =  $F15^2$  $r$  = (A1+B1)/(A2+B2) **13. Адрес какой ячейки является абсолютным?** а) \$A:\$3 б) \$F\$3 в) \$8\$D г) A6 **14. Сколько в палитре цветов, если глубина цвета равна 1 бит?** а) 2 цвета б) 4 цвета в) 8 цветов г) 16 цветов **15. Инструментами в графическом редакторе Adobe Photoshop являются ...** а) линия, круг, прямоугольник б) лассо, кисть, палец в) выделение, копирование, вставка г) наборы цветов (палитра)

#### **16. Наиболее распространенными в практике являются:**

- а) распределенные базы данных;
- б) иерархические базы данных;
- в) сетевые базы данных;
- г) реляционные базы данных.

#### **17. Для печати данных в красиво оформленном виде служат:**

- а) таблицы
- б) запросы
- в) формы
- г) отчеты

#### **18. Графическим редактором называется программа, предназначенная для ...**

- а) создания графического образа текста
- б) редактирования вида и начертания шрифта
- в) работы с графическим изображением
- г) построения диаграмм

#### **19.Для добавления пустой строки используется клавиша...**

- а) Enter
- б) Esc
- в) Tab
- г) Space

#### **20. Как называется страница презентации?**

- а) Слайд
- б) Кадр
- в) Сцена
- г) Окно

#### Вариант 2

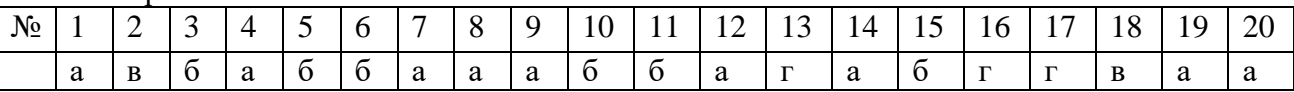

## **3. Задания для промежуточной аттестации**

Перечень примерных вопросов для подготовки к дифференцированному зачету по МДК. 01.01. «Технологии создания и обработки цифровой мультимедийной информации»

- 1. Что такое цифровая мультимедийная информация и какие виды ее существуют?
- 2. Какие технологии используются для создания цифровой мультимедийной информации?
- 3. Что входит в процесс создания цифрового мультимедийного контента?
- 4. Какие программы используются для создания и редактирования видео?
- 5. В чем особенности создания 3D-анимации?
- 6. Какие существуют технологии для обработки звука в цифровом мультимедийном контенте?
- 7. В чем заключается процесс цветокоррекции изображений и видео?
- 8. Какие основные этапы включает в себя процесс пост-продакшна видео?
- 9. Что такое композитинг и какие программы его используют?
- 10. Какие технологии помогают создавать виртуальную реальность?
- 11. В каких программах работают с анимацией и спецэффектами?
- 12. Как создаются интерактивные мультимедийные проекты?
- 13. В чем особенность работы с 360-градусным видео?
- 14. Что такое моушн дизайн и какие инструменты используются для его создания?
- 15. Какие программы используют для создания инфографики и анимации диаграмм?
- 16. Что такое цифровое аудио- и видеомонтажные станции?
- 17. Какие алгоритмы используются для сжатия и оптимизации изображений?
- 18. В чем отличие между кодеками для сжатия видео и аудио?
- 19. Как работают системы распознавания речи и изображений?
- 20. Что такое цифровые аудио- и видеоредакторы и какие они бывают?
- 21. Какие технологии применяются для создания интерактивных приложений и игр?
- 22. В каких приложениях работают над дизайном интерфейса и мобильных приложений?
- 23. Какие инструменты используют для создания презентаций и слайд-шоу?
- 24. В чем состоит процесс оптимизации мультимедийного контента для разных платформ?
- 25. Как работает технология дополненной реальности в создании мультимедийного контента?
- 26. Какие приложения используются для организации и управления мультимедийными проектами?
- 27. Что такое транскодинг и зачем он нужен?
- 28. Как осуществляется оптимизация мультимедийного контента под различные устройства и платформы?
- 29. В каких инструментах и программах работают над созданием и обработкой мультимедийного контента на профессиональном уровне?
- 30. Каковы перспективы развития технологий создания и обработки мультимедийной информации в будущем?

Перечень примерных практических заданий для подготовки к дифференцированному зачету по МДК 01.01. «Технологии создания и обработки цифровой мультимедийной информации».

- 1. Создайте и обработайте видео по теме, используя различные эффекты и переходы.
- 2. Создайте 3D модель по заданию, используя специализированное программное обеспечение.
- 3. Обработайте звук и создайте звуковые эффекты для вашего проекта по заданию.
- 4. Выполните цветокоррекцию изображения или видео, чтобы улучшить его качество.
- 5. Пройдите все этапы пост-продакшена видео, от монтажа до финального рендера.
- 6. Используйте анимацию и спецэффекты для улучшения вашего проекта.
- 7. Разработайте интерактивный мультимедийный проект, который будет интересен для пользователей.
- 8. Создайте инфографику или анимированную диаграмму для представления данных.
- 9. Используя аудио- и видеомонтаж, примените свои навыки на практике для создания минипроекта по заданию.
- 10. Используя алгоритмы сжатия и оптимизации изображения, примените их на практике для оптимизации проекта по заданию.
- 11. Создайте и отредактируйте аудио- и видеоконтент для своего проекта по задания.
- 12. Разработайте интерактивное приложение или игру с использованием мультимедийных технологий.
- 13. Создайте презентацию или слайд-шоу для своего проекта, используя мультимедийные технологии.
- 14. Организуйте и управляйте мультимедийным проектом на всех этапах его создания по заданию.
- 15. Выполните транскодинг мультимедийного контента и оптимизируйте его для различных устройств по заданию.
- 16. Разработайте свой собственный мини-проект в области мультимедийных технологий, используя полученные знания.

Перечень тестовых заданий для подготовки к дифференцированному зачету по МДК. 01.01. «Технологии создания и обработки цифровой мультимедийной информации»

#### Вариант 1

#### Выберите один вариант ответа

- 1. Первые ЭВМ были созданы ...
	- а) в 40-е годы;
	- b) в  $60$ -е голы:
	- с) в 70-е годы;
	- d) в 80-е годы.
- 2. Какого вида заливки не существует?
	- а) Градиентная
	- **b**) Равномерная
	- с) Текстурой
	- d) Краской
- 3. Компьютерные телекоммуникации это ...
	- а) соединение нескольких компьютеров в единую сеть
	- b) перенесение информации с одного компьютера на другой с помощью дискет
	- с) дистанционная передача данных с одного компьютера на другой
	- d) обмен информацией между пользователями о состоянии работы компьютера
- 4. Элементарным объектом, используемым в растровом графическом редакторе, является:
	- а) точка экрана (пиксель);
	- b) прямоугольник;
	- $c)$   $KpyT$ ;
	- d) палитра цветов;
- 5. Компьютер, подключенный к Интернет, обязательно имеет...
	- a) IP-адрес
	- b) Web-сервер
	- с) домашнюю web-страницу
	- d) ломенное имя
- 6. Заражение компьютерными вирусами может произойти в процессе...
	- а) работы с файлами:
	- b) форматирования диска;
	- с) выключения компьютера;
	- d) печати на принтере.
- 7. Гиперссылки на web странице могут обеспечить переход...
	- а) только в пределах данной web страницы
	- b) только на web страницы данного сервера
	- c) на любую web страницу данного региона
	- d) на любую web страницу любого сервера Интернет
- 8. Какой протокол используется почтовыми серверами для обмена сообщениями?
	- a) LDAP
	- b) FTP
	- c) SMTP
	- d) HTTP
- 9. Связь слова или изображения с другим ресурсом называется ...
	- a) WEB-страницей
	- b) Гиперссылкой;
	- c) WEB-сайтом.
	- d) URL
- 10. Деформация изображения при изменении размера рисунка один из недостатков:
	- a) векторной графики;
	- b) растровой графики
- 11. Модем это...
	- a) почтовая программа;
	- b) сетевой протокол;
	- c) сервер Интернет;
	- d) техническое устройство.
- 12. Электронная почта (e-mail) позволяет передавать …
	- a) только сообщения
	- b) только файлы
	- c) сообщения и приложенные файлы
	- d) видео изображение
- 13. Графика с представлением изображения в виде совокупностей точек называется:
	- a) фрактальной;
	- b) растровой;
	- c) векторной;
	- d) прямолинейной.
- 14. Адрес электронной почты записывается по определенным правилам. Уберите лишнее
	- a) petrov\_yandex.ru
	- b) petrov@yandex.ru
	- c) sidorov@mail.su
- 15. Операционная система:

a) система программ, которая обеспечивает совместную работу всех устройств компьютера по обработке информации;

- b) система математических операций для решения отдельных задач;
- c) система планового ремонта и технического обслуживания компьютерной техники.
- 16. Что нужно знать, чтобы настроить свою почтовую программу?
	- a) свой электронный адрес
	- b) имя или IP-адрес своего почтового сервера
	- c) протокол доступа к почтовому ящику
	- d) имя и пароль учетной записи электронной почты
- 17. Графическими примитивами являются:
	- a) Линия, Эллипс, Прямоугольник;
		- b) Карандаш, Кисть, Ластик;
		- c) Выделение, Копирование, Вставка;
			- d) наборы цветов.
- 18. Какая строка является адресом электронной почты?
	- a) http://www.rambler.ru;
	- b) mcit@dionis.mels.ru;
	- c) 183000.Russia.Murmansk.2332;
	- d) mcit://www@dionis.ru.
- 19. Если элементов графического изображения много и нам нужно их все переместить, нам на помощь приходит
	- a) Группировка
	- b) Объединение
	- c) Слияние
- 20. Браузер это  $\ldots$
- а) информационная система, основными компонентами которой являются гипертекстовые документы
- b) программа для просмотра Web-страниц
- с) сервис Интернета, позволяющий обмениваться между компьютерами посредством сети электронными сообщениями
- 21. Архивация  $-$ это ...
	- а) шифрование, добавление архивных комментариев и ведение протоколов;

b) сжатие одного или более файлов с целью экономии памяти и размещения сжатых данных в одном архивном файле;

с) процесс, позволяющий создать резервные копии наиболее важных файлов на случай непредвиденных ситуации:

d) процесс, позволяющий увеличить объем свободного дискового пространства на жестком диске за счет неиспользуемых файлов.

- 22. Всемирная паутина это система в глобальной сети носит название:
	- a) WWW
	- b) FTP
	- c) BBS
	- d) E-mail

23. Какой из графических редакторов является векторным?

- a) Adobe Photoshop
- b) Corel Draw
- c) Paint

24. В каком году Россия была подключена к Интернету?

- a) 1992
- b)  $1990$
- c)  $1991$

25. Где удобнее хранить часто используемые адреса электронной почты (и другую информацию о своих корреспондентах)?

- а) в своей записной книжке
- b) в адресной книге почтовой программы
- с) в телефонной книжке
- d) в ежедневнике
- 26. Объясните понятия "векторное" изображение.
	- а) Изображение, представленное в виде отдельных точек пикселей
	- b) Изображение, представленное в виде математического описания отдельных свойств нарисованного объекта
	- с) Это специальные математические формулы, с помощью которых мы рассчитываем рисунок.
	- d) Это точки каждая, из которых имеет свой цвет.
- 27. Графика с представлением изображения в виде совокупностей точек называется:
	- а) фрактальной;
	- b) растровой;
	- с) векторной;
	- d) прямолинейной.

28. Пользователь электронной почты написал письмо. Что происходит с письмом при подаче команды "Отправить"?

- а) письмо попадает в почтовый ящик пользователя.
- b) письмо попалает в электронный архив пользователя.
- с) письмо немедленно отправляется адресату.
- d) письмо попадает в адресную книгу пользователя.
- 29. Объясните понятия "растровое" изображение.
	- а) Изображение, представленное в виде отдельных точек пикселей
	- b) Изображение, представленное в виде математического описания отдельных свойств нарисованного объекта
	- с) Это специальные формулы, по которым мы рисуем

#### 30. Устройством для вывода текстовой информации является:

- а) клавиатура;
- **b**) экран дисплея
- с) дисковод;
- d) мышь.
- 31. Адресом электронной почты в сети Интернет может быть ...
	- a)  $nina@$
	- b) john@acctg.abc.cjvhservs.com
	- c)  $rr@@m$ gpu.msk.ru
	- d)  $xyz0123@DDHR##@Z21$
	- e) ABC:ACCTG@@JOHN

#### 32. Какие бывают виды изображений в компьютерной графике?

- а) Растровое и векторное
- b) Растровое и альбомное
- с) Векторное и альбомное
- d) Альбомное и плакатное
- 33. Укажите правильный адрес ячейки в Excel:
	- a)  $12A$ ;
	- b) B89 $K$ ;
	- c) B12C;
	- d)  $O456$ .
- 34. Что относится к средствам мультимедиа:
	- а) звук, текст, графика, изображения
	- b) звук, колонки, графика.
	- с) анимация, текст, видео, мультимедийные программы
	- d) видео, анимация, текст, звук, графика.

## Выберите несколько вариантов ответа

- 1. Программное обеспечение делится на...
	- а) прикладное;
	- **b**) системное;
	- с) инструментальное;
	- d) компьютерное;
	- е) процессорное.

2. Что не стоит включать в электронные сообщения, памятуя о том, что подавляющее их большинство передается по Интернету в незашифрованном виде?

- а) свои персональные данные
- b) приглашение на обед
- с) имена и пароли доступа
- d) номера кредитных карточек
- 3. Функциями графического редактора являются:
	- а) создание изображений;
	- b) хранение кода изображения;
	- с) редактирование изображений;
	- d) просмотр и вывод содержимого видеопамяти.
- 4. Укажите программы-архиваторы.
	- a) WinZip;
	- b) Word:
	- c) WinRar:
	- d) WordArt;
	- e) Excel.
- 5. В чем преимущества векторной графики?
	- а) в том, что она быстро загружается;
	- b) в том, что его размеры можно изменять, не теряя сильно в качестве;
	- с) в том, что оно занимает небольшой объем памяти при сохранении;
	- d) в том, что векторное изображение легче рисовать.
- 6. Web-страницы имеют формат (расширение)...
	- a)  $*$ .txt
	- b)  $* . *htm*$
	- c)  $*$ .doc
	- $d)$  \*.exe
	- $e)$  \*.html
- 7. Как можно вставить рисунок в текстовый документ MS Word?
	- а) из графического редактора;
	- b) из файла;
	- с) из коллекции готовых картинок;
	- d) из меню Файл;
	- е) из принтера.
- 8. Какое действие нельзя выполнить с объектом операционной системы Windows?
	- а) Создать;
	- **b)** Открыть;
	- с) Разбить;
	- d) Копировать;
	- е) Порвать.
- 9. Какие операции мы можем выполнять над векторными графическими изображениями?
	- а) Копировать;
	- **b**) Вырезать;
	- с) Вставить;
	- d) Переместить;
	- е) Удалить;
	- f) Все варианты.
- 10. Какие действия мы можем выполнить со вставленной формулой?
	- а) мы можем её редактировать;
	- b) мы можем рассчитывать значения в этой формуле;
	- с) удалить эту формулу;
	- d) копировать эту формулу.

## Установите соответствие

1. Подберите к изображению браузера его название:

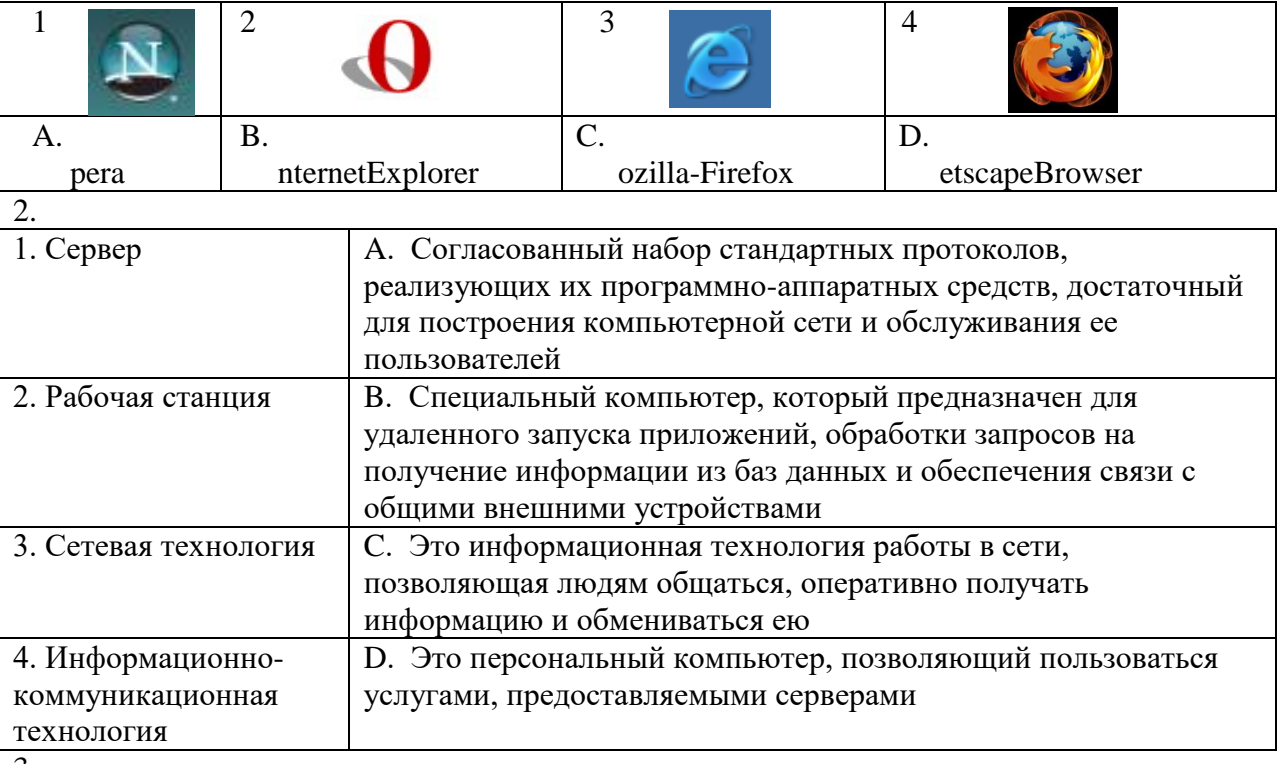

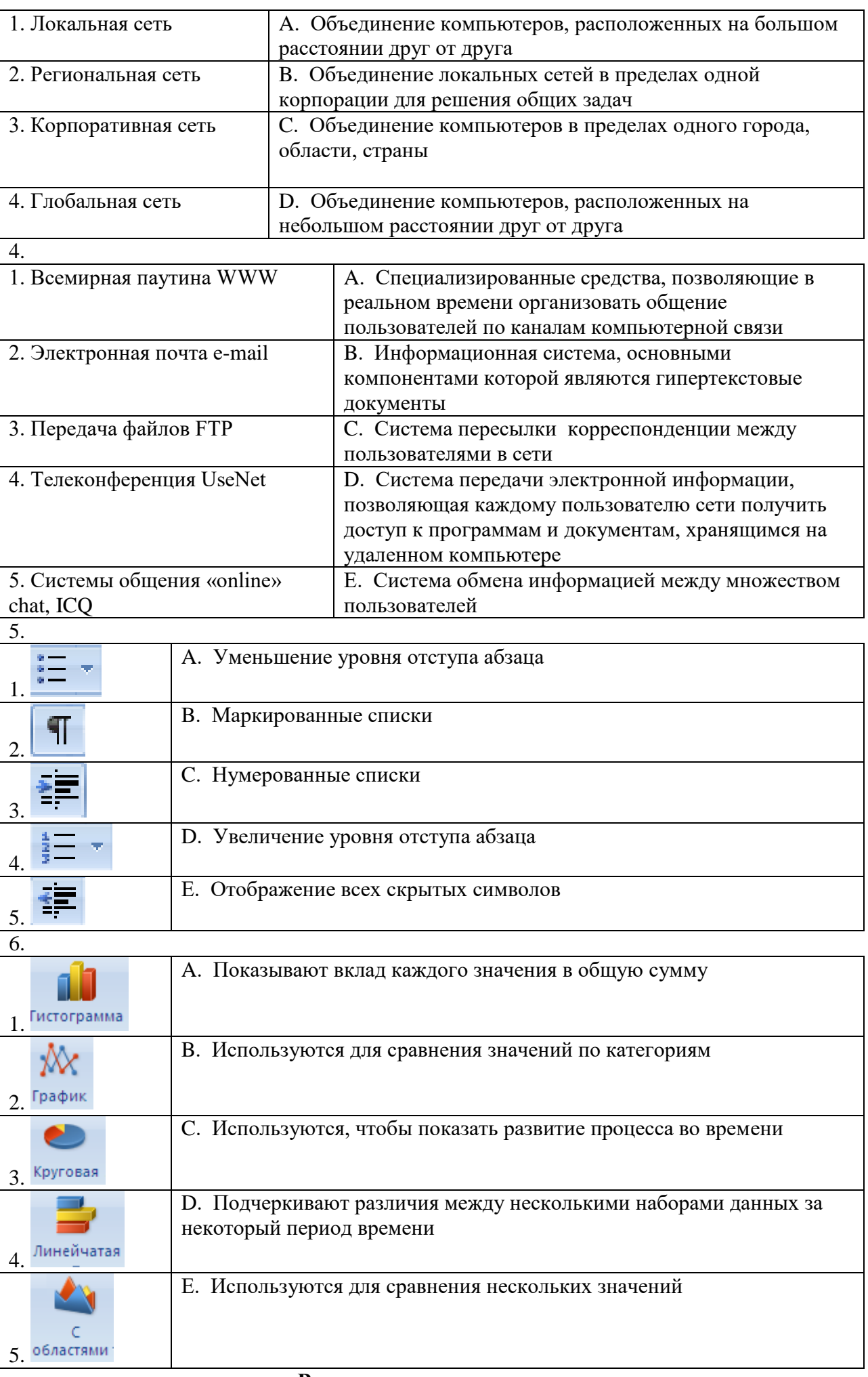

- 1. Совокупность программ, позволяющих организовать решение задач на компьютере это
- 2. Сжатие одного или более файлов с целью экономии памяти и размещения сжатых данных в одном архивном файле - это
- 3. Адрес почты записывается по определенной форме и состоит из частей, разделенных символом  $(a)$ .
- 
- 4. Пиксель это \_\_\_\_\_\_\_ объект, используемый в \_\_\_\_\_\_\_\_\_\_\_ графическом редакторе.<br>5. Объект Windows, предназначенный для объединения файлов и других папок в группы это
- 6. Отметка на экране дисплея, указывающая позицию, в которой будет отображен вводимый с клавиатуры символ - это \_\_\_\_\_\_\_\_.
- 7. Стандартная программа, осуществляющая работу с графической информацией, штриховыми и растровыми изображениями называется, \_\_\_\_\_\_\_\_\_\_\_\_\_\_\_\_\_\_\_\_\_\_\_\_\_\_\_\_\_\_
	- 8. Активная ячейка это ячейка, в которой выполняется \_\_\_\_\_\_\_\_\_\_\_\_\_\_\_\_.
	- 9. Редактирование текста представляет собой процесс Верната и в Верната В имеющийся текст.

#### Укажите порядок следования вариантов ответа

- 1. При копировании файла из одной папки в другую необходимо:
	- а) Открыть папку, в которой находится файл
	- **b**) Выделить файл
	- с) Нажать Правка Копировать
	- d) Нажать Правка Вставить
	- е) Открыть папку, в которую нужно скопировать файл
- 2. При обрезке изображения в графическом редакторе необходимо:
	- а) Выделить рисунок
	- b) Полнести указатель мыши к границе рисунка
	- с) Включить панель настройки изображения, если она выключена
	- d) Нажать левую кнопку мыши и тащить границу до нужных размеров
	- е) Выбрать инструмент обрезка
- 3. Для копирования фрагментов текста из одной области в другую необходимо:
	- а) Выделить фрагмент;
	- b) Контекстное меню;
	- с) Установить курсор в нужное место:
	- d) Вставить:
	- е) Копировать;
	- f) Контекстное меню.
- 4. Чтобы архивировать файл или папку, надо ...
	- а) Выбрать нужные параметры;
	- b) Нажать на выбранном объекте правой кнопкой мыши;
	- с) Нажать ОК;
	- d) В контекстном меню выбрать команду Добавить в архив.

#### Вариант 2

#### Выберите один вариант ответа

- 1. Связь слова или изображения с другим ресурсом называется ...
	- а) WEB-страницей
	- **b)** Гиперссылкой;
	- c) WEB-сайтом.
	- d) URL
- 2. Компьютерные телекоммуникации это ...
	- а) соединение нескольких компьютеров в единую сеть;
	- b) перенесение информации с одного компьютера на другой с помощью дискет;
	- с) дистанционная передача данных с одного компьютера на другой;
	- d) обмен информацией межлу пользователями о состоянии работы компьютера;
	- е) краской.
- 3. Элементарным объектом, используемым в растровом графическом редакторе, является:
- a) точка экрана (пиксель);
- b) прямоугольник;
- c) круг;
- d) палитра цветов;
- 4. Гиперссылки на web странице могут обеспечить переход...
	- a) только в пределах данной web страницы
	- b) только на web страницы данного сервера
	- c) на любую web страницу данного региона
	- d) на любую web страницу любого сервера Интернет
- 5. Какой протокол используется почтовыми серверами для обмена сообщениями?
	- a) LDAP
	- b) FTP
	- c) SMTP
	- d) HTTP
	- 6. Электронная почта (e-mail) позволяет передавать …
		- a) только сообщения
		- b) только файлы
		- c) сообщения и приложенные файлы
		- d) видео изображение
		- 7. Компьютер, подключенный к Интернет, обязательно имеет...
			- a) IP-адрес
			- b) Web-сервер
			- c) домашнюю web-страницу
			- d) доменное имя
		- 8. Заражение компьютерными вирусами может произойти в процессе ...
			- a) работы с файлами;
			- b) форматирования диска;
			- c) выключения компьютера;
			- d) печати на принтере.
		- 9. Какого вида заливки не существует?
			- a) Градиентная
			- b) Равномерная
			- c) Текстурой
			- d) Краской
		- 10. Графика с представлением изображения в виде совокупностей точек называется:
			- a) фрактальной;
			- b) растровой;
			- c) векторной;
			- d) прямолинейной.
		- 11. Первые ЭВМ были созданы ...
			- a) в 40-е годы;
			- b) в 60-е годы;
			- c) в 70-е годы;
			- d) в 80-е годы.
		- 12. В чем преимущества векторной графики?
			- a) В том, что она быстро загружается
			- b) В том, что его размеры можно изменять, не теряя сильно в качестве
			- c) В том, что оно занимает небольшой объем памяти при сохранении
			- d) В том, что векторное изображение легче рисовать
		- 13. Операционная система:
			- a) система программ, которая обеспечивает совместную работу всех устройств компьютера по обработке информации;
			- b) система математических операций для решения отдельных задач;
			- c) система планового ремонта и технического обслуживания компьютерной техники.
		- 14. Архивация это …
- a) шифрование, добавление архивных комментариев и ведение протоколов;
- b) сжатие одного или более файлов с целью экономии памяти и размещения сжатых данных в одном архивном файле;
- 15. Графическими примитивами являются:
	- a) Линия, Эллипс, Прямоугольник;
	- b) Карандаш, Кисть, Ластик;
	- c) Выделение, Копирование, Вставка;
	- d) наборы цветов.
- 16. Объясните понятия "растровое" изображение.
	- a) Изображение, представленное в виде отдельных точек пикселей
	- b) Изображение, представленное в виде математического описания отдельных свойств нарисованного объекта
	- c) Это специальные формулы, по которым мы рисуем
- 17. Что относится к средствам мультимедиа:
	- a) звук, текст, графика, изображения
	- b) звук, колонки, графика.
	- c) анимация, тест, видео, мультимедийные программы
	- d) видео, анимация, текст, звук, графика.
- 18. В каком году Россия была подключена к Интернету?
	- a) 1992
	- b) 1990
	- c) 1991
- 19. Объясните понятия "векторное" изображение.
	- a) Изображение, представленное в виде отдельных точек пикселей
	- b) Изображение, представленное в виде математического описания отдельных свойств нарисованного объекта
	- c) Это специальные математические формулы, с помощью которых мы рассчитываем рисунок.
	- d) Это точки каждая, из которых имеет свой цвет.

20. Пользователь электронной почты написал письмо. Что происходит с письмом при подаче команды "Отправить"?

- a) письмо попадает в почтовый ящик пользователя.
- b) письмо попадает в электронный архив пользователя.
- c) письмо немедленно отправляется адресату.
- d)письмо попадает в адресную книгу пользователя

21. Что нужно знать, чтобы настроить свою почтовую программу (выберите все нужные ответы)?

- a) свой электронный адрес
- b) имя или IP-адрес своего почтового сервера
- c) протокол доступа к почтовому ящику
- d) имя и пароль учетной записи электронной почты

22. Где удобнее хранить часто используемые адреса электронной почты (и другую информацию о своих корреспондентах)?

a) в своей записной книжке

- b) в адресной книге почтовой программы
- c) в телефонной книжке
- d) в ежедневнике

23. Адрес электронной почты записывается по определенным правилам. Уберите лишнее

- a) petrov\_yandex.ru
- b) petrov@yandex.ru
- c) sidorov@mail.su
- 24. Укажите правильный адрес ячейки:
	- a) 12А;
	- b) В89К;
	- c) В12С;

d) O456.

- 25. Деформация изображения при изменении размера рисунка один из недостатков: а) векторной графики;
	- **b**) растровой графики
- 26. Модем это...
	- а) почтовая программа;
	- b) сетевой протокол;
	- с) сервер Интернет;
	- d) техническое устройство.
- 27. Всемирная паутина это система в глобальной сети носит название:
	- a) WWW
	- b) FTP
	- $c)$  BBS
	- d) E-mail
- 28. Какие из графических редакторов являются векторными?
	- a) Adobe Photoshop
	- b) Corel Draw
	- c) Paint
- 29. Браузер это ...
- информационная система, основными компонентами которой являются гипертекстовые документы
- $b)$ программа для просмотра Web-страниц
- сервис Интернета, позволяющий обмениваться между компьютерами посредством  $c)$ сети электронными сообщениями
- процесс, позволяющий создать резервные копии наиболее важных файлов на  $\mathbf{d}$ случай непредвиденных ситуации;
- $e)$ процесс, позволяющий увеличить объем свободного дискового пространства на жестком диске за счет неиспользуемых файлов.
- 30. Какие бывают виды изображений в компьютерной графике?
	- а) Растровое и векторное
	- b) Растровое и альбомное
	- с) Векторное и альбомное
	- d) Альбомное и плакатное

31. Если элементов графического изображения много и нам нужно их все переместить, нам на помощь приходит

- а) Группировка
- **b)** Объединение
- с) Слияние
- 32. Устройством для вывода текстовой информации является:
	- а) клавиатура;
	- **b**) экран дисплея
	- с) дисковод;
	- d) мышь.
- 33. Адресом электронной почты в сети Интернет может быть...
	- a) nina@
	- b) john@acctg.abc.cjvhservs.com
	- c) rrr@@mgpu.msk.ru
	- d) xyz0123@DDHR##@Z21
	- e) ABC:ACCTG@@JOHN
- 34. Гиперссылки на web странице могут обеспечить переход...
	- а) только в пределах данной web страницы
	- b) только на web страницы данного сервера
	- c) на любую web страницу данного региона
	- d) на любую web страницу любого сервера Интернет

## Выберите несколько вариантов ответа

- 1. Какое действие нельзя выполнить с объектом операционной системы Windows?
	- а) Создать;
	- **b)** Открыть;
	- с) Разбить;
	- d) Копировать;
	- е) Порвать.
- 2. Укажите программы-архиваторы.
	- a) WinZip;
	- b) Word:
	- c) WinRar:
	- d) WordArt:
	- e) Excel.
- 3. Какие операции мы можем выполнять над векторными графическими изображениями?
	- а) Копировать;
	- **b**) Вырезать;
	- с) Вставить;
	- d) Переместить;
	- е) Удалить.
- 4. Программное обеспечение делится на...
	- а) прикладное;
	- b) системное;
	- с) инструментальное;
	- d) компьютерное;
	- е) процессорное.
- 5. Одной из основных функций графического редактора является:
	- а) создание изображений:
	- b) хранение кода изображения;
	- с) редактирование изображений;
	- d) просмотр и вывод содержимого видеопамяти.

6. Что не стоит включать в электронные сообщения, памятуя о том, что подавляющее их большинство передается по Интернету в незашифрованном виде?

- а) свои персональные данные
- b) приглашение на обел
- с) имена и пароли доступа
- d) номера кредитных карточек

7. Какие действия мы можем выполнить со вставленной формулой?

- а) мы можем её редактировать:
- b) мы можем рассчитывать значения в этой формуле:
- с) удалить эту формулу;
- d) копировать эту формулу.
- 8. Web-страницы имеют формат (расширение)...
	- a)  $*$ txt
	- $b)$  \*.htm
	- c)  $*$ .doc
	- $d$  \*.exe
	- $e)$  \*.html
- 9. Как можно вставить рисунок в текстовый документ MS Word?
	- а) из графического редактора;
	- b) из файла;
	- с) из коллекции готовых картинок;
	- d) из меню Файл;
	- е) из принтера.
- 10. В чем преимущества векторной графики?
	- а) в том, что она быстро загружается;
	- b) в том, что его размеры можно изменять, не теряя сильно в качестве;
- с) в том, что оно занимает небольшой объем памяти при сохранении;
- d) в том, что векторное изображение легче рисовать.

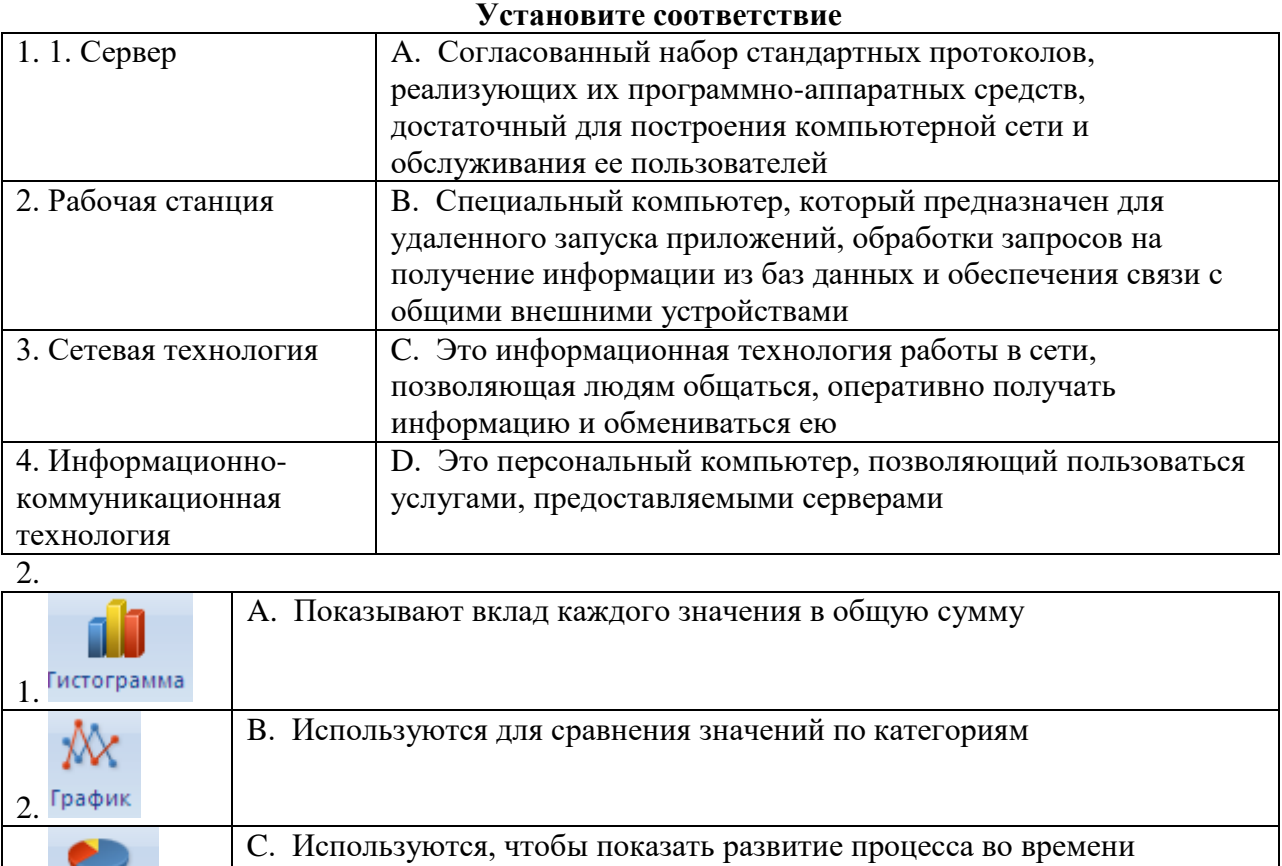

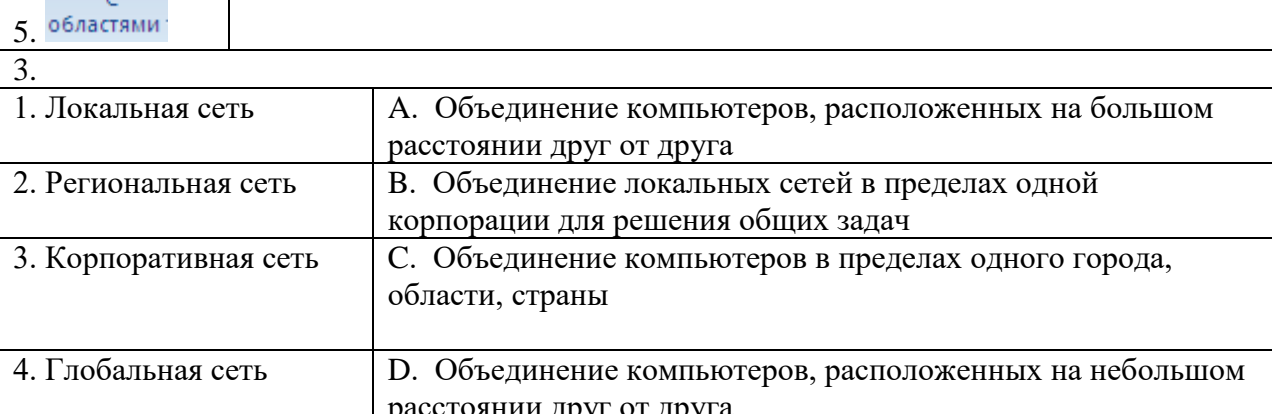

Е. Используются для сравнения нескольких значений

некоторый период времени

D. Подчеркивают различия между несколькими наборами данных за

 $\overline{4}$ 

Круговая

Линейчатая

 $\mathcal{R}$ 

 $\overline{4}$ .

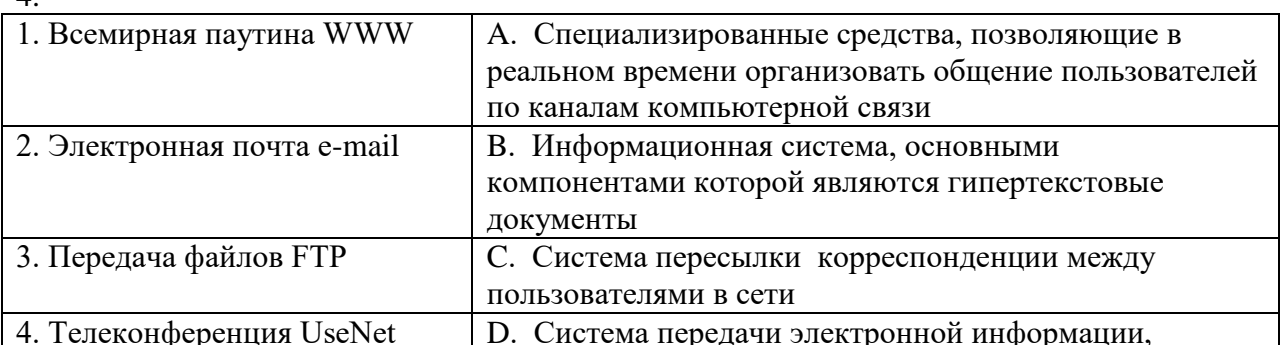

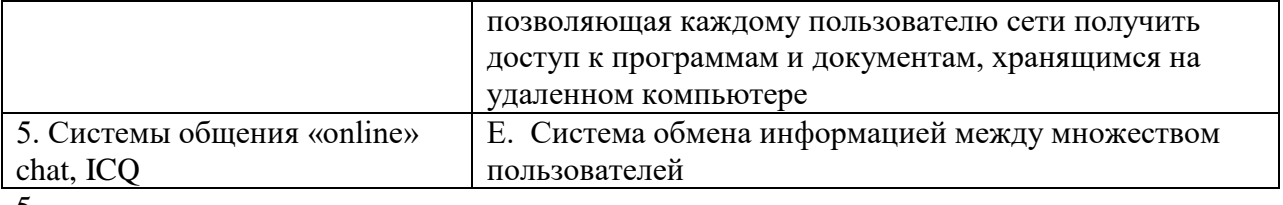

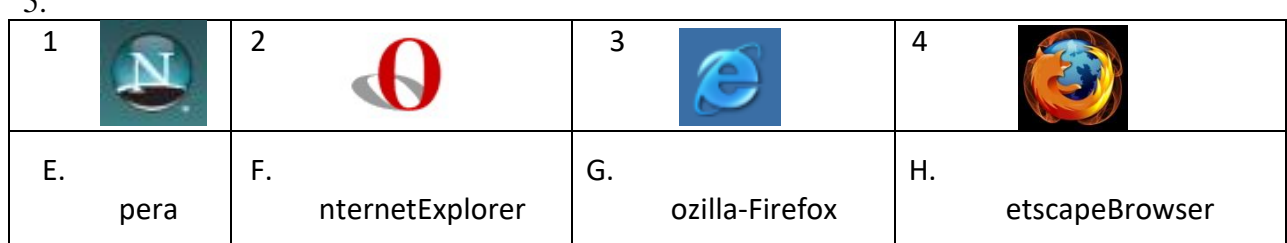

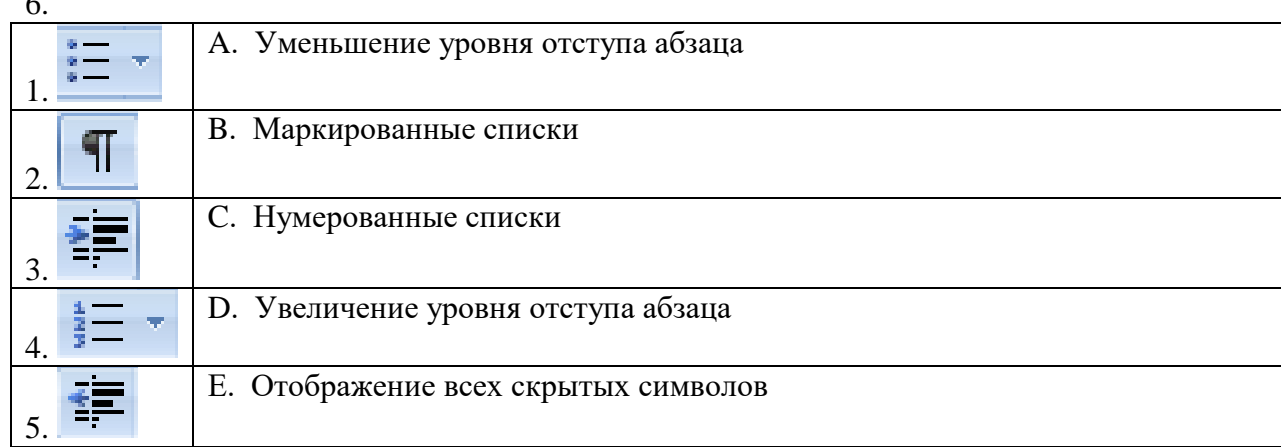

#### Вставьте пропущенные слова

- 1. Сжатие одного или более файлов с целью экономии памяти и размещения сжатых данных в одном архивном файле - это
- 2. Адрес почты записывается по определенной форме и состоит из частей, разделенных символом (а).
- 3. Совокупность программ, позволяющих организовать решение задач на компьютере -ЭТО
- 4. Пиксель это объект, используемый в графическом редакторе.
- 5. Объект Windows, предназначенный для объединения файлов и других папок в группы  $-3T0$  $\sim$
- 6. Отметка на экране дисплея, указывающая позицию, в которой будет отображен вводимый с клавиатуры символ - это
- 7. Программа, осуществляющая работу с графической информацией, штриховыми и растровыми изображениями называется, \_\_\_\_\_\_\_\_\_
- 8. Редактирование текста представляет собой процесс в в имеющийся текст.
- 9. Активная ячейка это ячейка, в которой выполняется

#### Укажите порядок следования вариантов ответа

- Чтобы архивировать файл или папку, надо ...
	- а) Выбрать нужные параметры;
	- b) Нажать на выбранном объекте правой кнопкой мыши;
	- c) Нажать  $OK$ :

 $1.$ 

- d) В контекстном меню выбрать командуДобавить в архив.
- 2. При обрезке изображения в графическом редакторе необходимо:
	- а) Выделить рисунок
	- b) Поднести указатель мыши к границе рисунка
	- с) Включить панель настройки изображения если она выключена
	- d) Нажать левую кнопку мыши и тащить границу до нужных размеров
	- е) Выбрать инструмент обрезка
	- 3. Для копирования фрагментов текста из одной области в другую необходимо:
		- а) Выделить фрагмент;
- b) Контекстное меню;
- c) Установить курсор в нужное место;
- d) Вставить;
- e) Копировать;
- f) Контекстное меню.
- 4. При копировании файла из одной папки в другую необходимо:
	- a) Открыть папку, в которой находится файл
	- b) Выделить файл
	- c) Нажать Правка Копировать
	- d) Нажать Правка Вставить
	- e) Открыть папку, в которую нужно скопировать файл

#### **4. Контрольно-оценочные материалы для экзамена по профессиональному модулю**

## **Инструкция**

Внимательно прочитайте задание.

Вы можете воспользоваться персональным компьютером, периферийными устройствами (принтер, сканер), мультимедийным оборудованием (наушники, звуковые колонки, микрофон, мультимедийный проектор), учебно-методической литературой, имеющейся на специальном столе, выходом в Интернет, инструкционными картами, плакатами.

Время выполнения задания – 1,5 часа

- 1. Соблюдайте правила организации рабочего места; правила ТБ.
- 2. Подготовьте к работе и настройте аппаратное обеспечение, периферийные устройства, операционную систему персонального компьютера и мультимедийное оборудование;
- 3. Подберите необходимую информацию для выполнения задания.
- 4. Создайте презентацию в программе PowerPoint.

- Разработайте структуру и оформите презентацию на тему из 12 слайдов. Добавьте по своему желанию в презентацию графические структурные объекты (диаграмму, таблицу, рисунки и т. п.).

- Необходимую информацию вы можете найти в подкаталоге «Экзамен квалификационный» в Библиотеке «Документы».

- При выполнении практического задания вы можете использовать ресурсы глобальной сети Интернет.

- Используя аудио – файлы (на ваше усмотрение) создайте музыкальный коллаж для сопровождения презентации.

- Используя программу конвертирования, конвертируйте исходный видеофайл в формат МР4 и поместите его на одном из слайдов презентации.

- 5. Используя программу видеомонтажа Windows Movie Maker и исходные цифровые фотографии, создайте видеоролик с титрами и поместите его на одном из слайдов презентации.
- 6. Используя гиперссылки и управляющие кнопки настройте режим показа презентации в виде электронного справочника.
- 7. Сохраните созданную презентацию на флэш-накопителе.
- 8. Продемонстрируйте созданную презентацию. Варианты:

## **ЗАДАНИЕ № 1**

Текст задания: Создайте презентацию в программе PowerPoint по теме: «История развития компьютеров»

### **ЗАДАНИЕ №2**

Текст задания: Создайте презентацию в программе PowerPoint по теме: «Устройства ввода и вывода информации».

### **ЗАДАНИЕ №3**

Текст задания: Создайте презентацию в программе PowerPoint по теме: «Материнская плата».

## **ЗАДАНИЕ №4**

Текст задания: Создайте презентацию в программе PowerPoint по теме: «Дополнительные устройства ПК. Архиваторы ПК».

## **ЗАДАНИЕ №5**

Текст задания: Создайте презентацию в программе PowerPoint по теме: «Устройство хранения информации».

#### **ЗАДАНИЕ №6**

Текст задания: Создайте презентацию в программе PowerPoint по теме: «Мультимедийное оборудование».

#### **ЗАДАНИЕ №7**

Текст задания: Создайте презентацию в программе PowerPoint по теме: «MoverMarker. Работа в программе».

#### **ЗАДАНИЕ №8**

Текст задания: Создайте презентацию в программе PowerPoint по теме: «Сетевое оборудование».

#### **ЗАДАНИЕ №9**

Текст задания: Создайте презентацию в программе PowerPoint по теме: «Принтеры (виды, принцип работы)».

#### **ЗАДАНИЕ №10**

Текст задания: Создайте презентацию в программе PowerPoint по теме: «Сканеры (виды, принцип работы)».

#### **ЗАДАНИЕ № 11**

Текст задания: Создайте презентацию в программе PowerPoint по теме: «Компьютерные вирусы. Антивирусные программы».

### **ЗАДАНИЕ № 12**

Текст задания: Создайте презентацию в программе PowerPoint по теме: «Понятие растровой и векторной графики».

#### **ЗАДАНИЕ №13**

Текст задания: Создайте презентацию в программе PowerPoint по теме: «Программное обеспечение ЭВМ».

#### **ЗАДАНИЕ № 14**

Текст задания: Создайте презентацию в программе PowerPoint по теме: «Программа Inkscape».

#### **ЗАДАНИЕ № 15**

Текст задания: Создайте презентацию в программе PowerPoint по теме: «Программа Gimp». **ЗАДАНИЕ №16**

Текст задания: Создайте презентацию в программе PowerPoint по теме: «Жесткий диск».

#### **ЗАДАНИЕ № 17**

Текст задания: Создайте презентацию в программе PowerPoint по теме: «Панель управления ОС Windows 2007».

#### **ЗАДАНИЕ № 18**

Текст задания: Создайте презентацию в программе PowerPoint по теме: «Корпус компьютера».

#### **ЗАДАНИЕ №19**

Текст задания: Создайте презентацию в программе PowerPoint по теме: «Архитектура ЭВМ». **ЗАДАНИЕ № 20**

Текст задания: Создайте презентацию в программе PowerPoint по теме: «Клавиатура. «Горячие клавиши»

#### **ЗАДАНИЕ № 21**

Текст задания: Создайте презентацию в программе PowerPoint по теме: «Процессор» **ЗАДАНИЕ № 22**

Текст задания: Создайте презентацию в программе PowerPoint по теме: «История развития персональных компьютеров»

#### **ЗАДАНИЕ № 23**

Текст задания: Создайте презентацию в программе PowerPoint по теме: «Магистральномодульный принцип построения компьютера»

## **ЗАДАНИЕ № 24**

Текст задания: Создайте презентацию в программе PowerPoint по теме: «Программное обеспечение компьютера»

# **ЗАДАНИЕ № 25**

Текст задания: Создайте презентацию в программе PowerPoint по теме: «Типы компьютерных вирусов»

#### **4. Критерии оценок.**

#### **Тестирование.**

 $\langle 5 \rangle$  - 85-100% верных ответов «4» - 70-84% верных ответов «3» - 51-69% верных ответов «2» - 50% и менее

#### **Опрос.**

Оценка «5» - «отлично» ставится, если обучающийся полно излагает материал (отвечает на вопрос), дает правильное определение основных понятий; обнаруживает понимание материала.

Оценка «4» - «хорошо» ставится, если обучающийся дает ответ, удовлетворяющий тем же требованиям, что и для оценки «отлично», но допускает 1–2 ошибки.

Оценка «3» - «удовлетворительно» ставится, если обучающийся обнаруживает знание и понимание основных положений данной темы, но излагает материал неполно и непоследовательно, допускает неточности и ошибки в определении понятий или формулировке правил.

Оценка «2» - «неудовлетворительно» ставится, если обучающийся обнаруживает незнание большей части соответствующего вопроса, допускает ошибки в формулировке определений и правил, искажающие их смысл, беспорядочно излагает материал.

#### **Дифференцированный зачет.**

Оценка «5» - «отлично» выставляется обучающемуся, если демонстрируется всестороннее, систематическое и глубокое знание учебного программного материала, самостоятельно выполнены все предусмотренные программой задания, активно работавшему на практических занятиях, показавшему систематический характер знаний, а также способность к их самостоятельному пополнению.

Оценка «4» - «хорошо» выставляется обучающемуся, если демонстрируются достаточно полное знание учебнопрограммного материала, самостоятельно выполнены все предусмотренные программой задания, однако допущены неточности при их выполнении.

Оценка «3» - «удовлетворительно» выставляется обучающемуся, если демонстрируются пробелы в знаниях основного учебнопрограммного материала, самостоятельно выполнены основные предусмотренные программой задания, однако допущены ошибки при их выполнении.

Оценка «2» - «неудовлетворительно» выставляется обучающемуся, если обнаруживаются пробелы в знаниях или отсутствие знаний по значительной части основного учебного материала, не выполнившему самостоятельно предусмотренные программой задания, допустившему принципиальные ошибки в выполнении предусмотренных программой заданий

#### **Оценка результатов выполнения практической работы.**

Оценка «5» - «отлично» выставляется, если обучающийся демонстрирует глубокие знания теоретического и практического материала по теме практической работы, показывает усвоение основных понятий, используемых в работе, безошибочно и в полном объеме выполняет задание.

Оценка «4» - «хорошо» Обучающийся демонстрирует знания учебного материала по теме практической работы, допуская незначительные неточности при выполнении задания при правильном выборе алгоритма решения задания.

Оценка «3» - «удовлетворительно» выставляется, если обучающийся в целом освоил материал практической работы, допускает ошибки при выполнении задания, выбор алгоритма выполнения задания возможен при наводящих вопросах преподавателя.

Оценка «2» - «неудовлетворительно» выставляется обучающемуся, если он имеет существенные пробелы в знаниях основного учебного материала практической работы, допускает ошибки при выполнении задания, неправильно выбирает алгоритм действий.

#### **Критерии оценок экзамена по профессиональному модулю**

Объектами оценки являются продукт деятельности и процесс деятельности (соблюдение технологии создания информационного продукта, в том числе соблюдение техники безопасности) одновременно.

Оценка освоения: выполнил/не выполнил.

#### **Выполнение задания:**

- ознакомление с заданием и планирование работы;
- обращение в ходе выполнения задания к информационным источникам, справочной литературе, использование персонального компьютера,
- рациональное распределение времени на выполнение задания;
- подготовка продукта;
- рефлексия выполнения задания и коррекция подготовленного продукта перед защитой
- соблюдение правил техники безопасности.

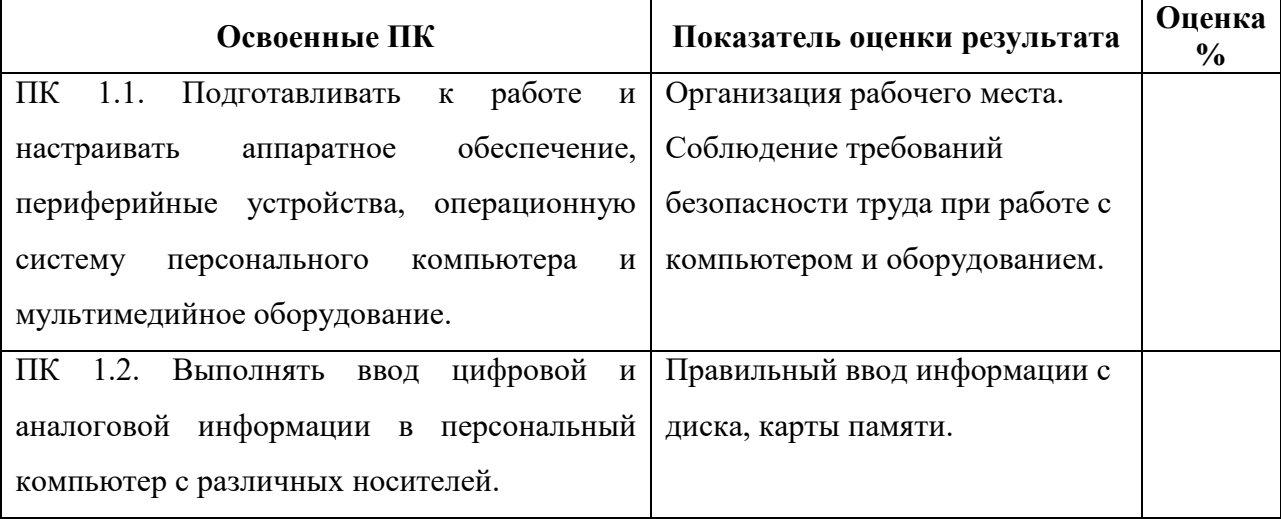

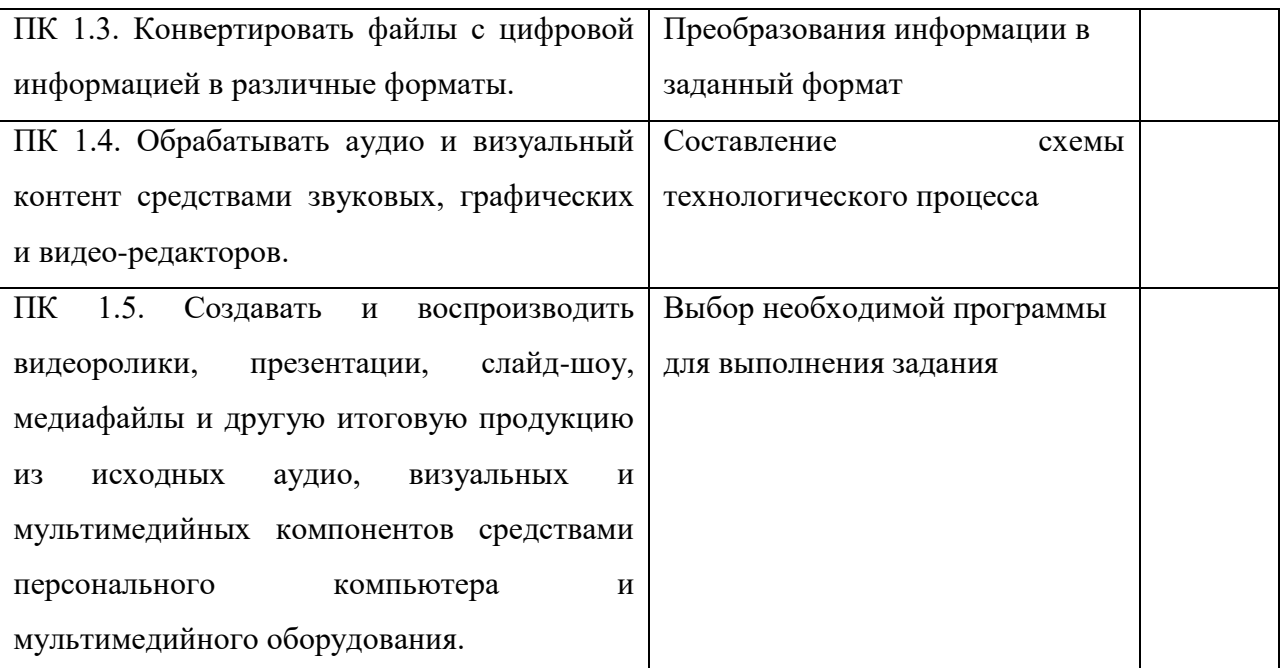

Шкала перевода.

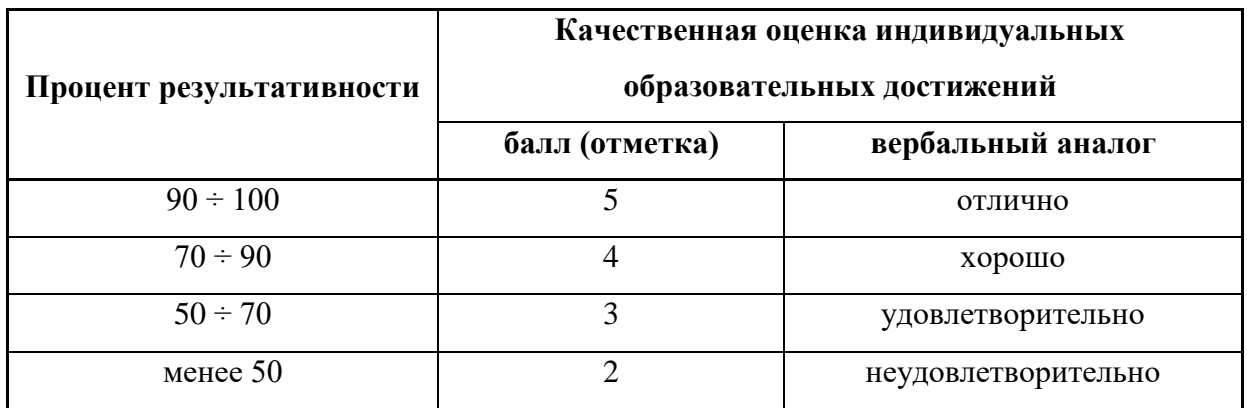

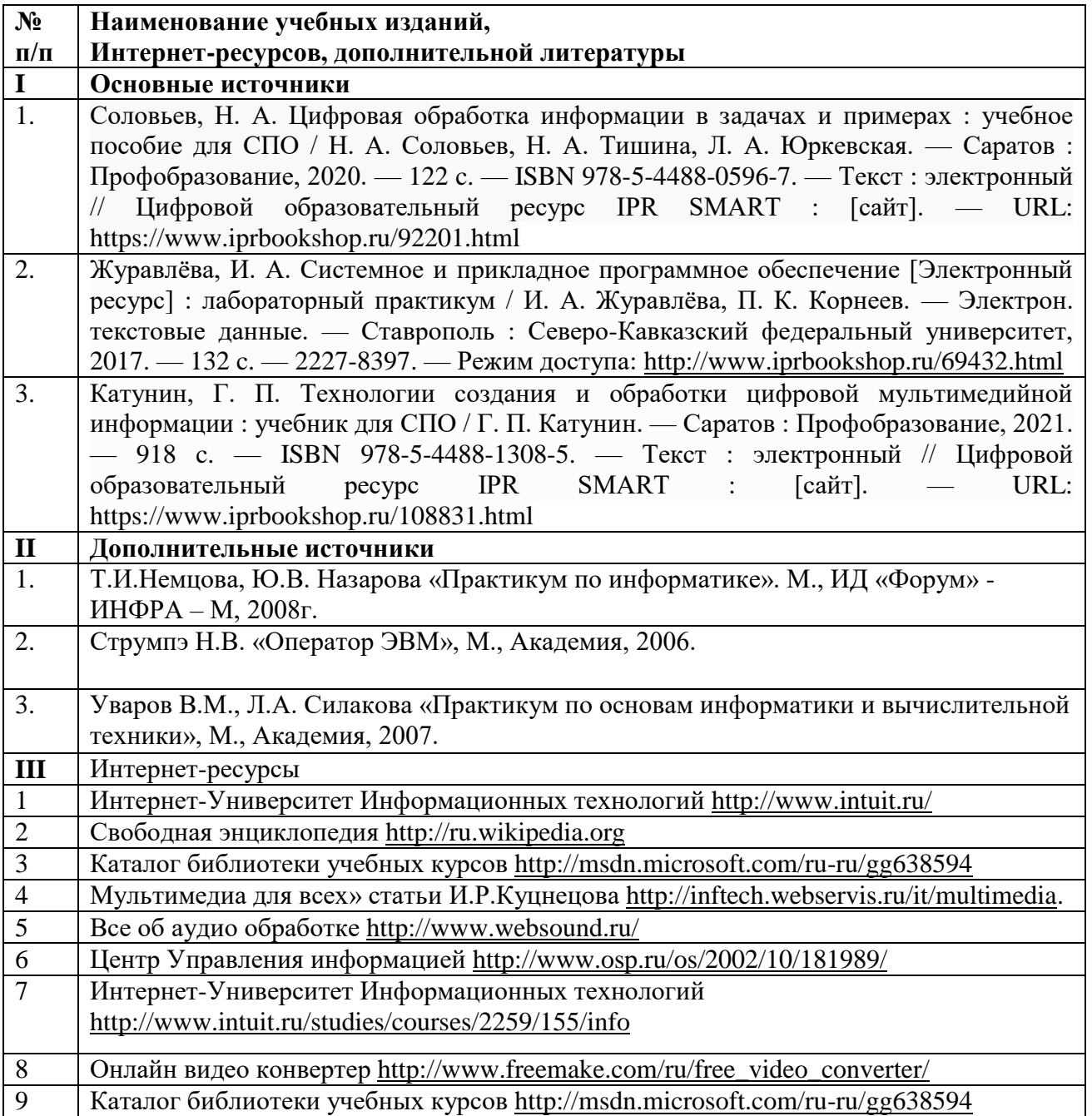